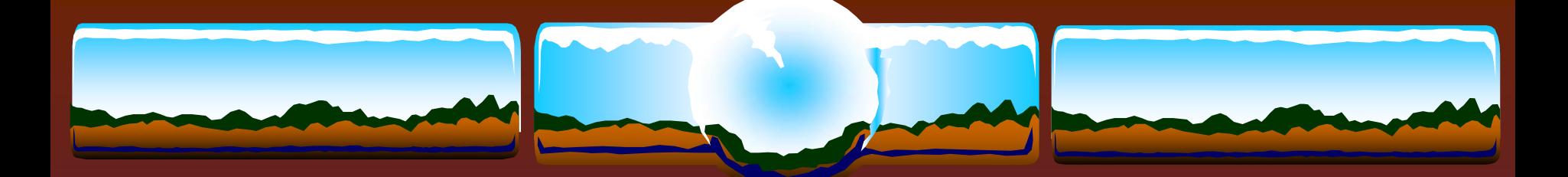

# OpenVMS Information Desk

### "If at first the idea is not absurd, then there is no hope for it." *- Albert Einstein*

Guy Peleg HP OpenVMS Engineering

Norman Lastovica Oracle Rdb Engineering

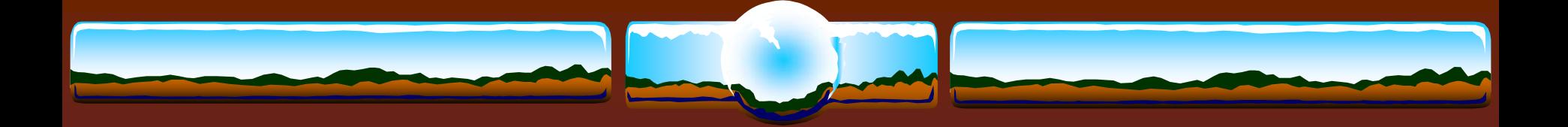

# *The Secrets of Performance*

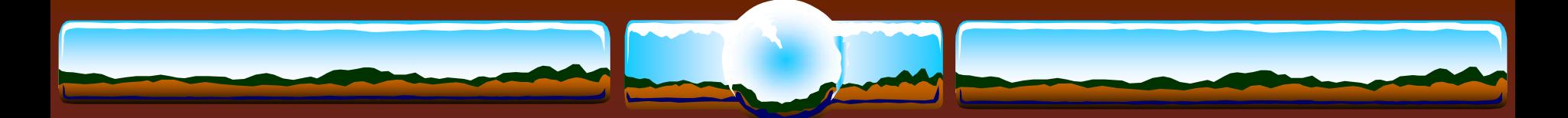

# Our Golden Rules

The best performing code is the code not being executed

The fastest I/Os are those avoided

Idle CPUs are the fastest CPUs

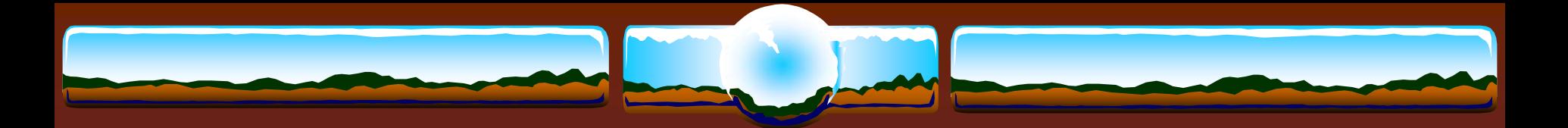

### VMS Versions

### $\div$  V7.3-1

**\*** "Required" for > 4 CPUs, Dedicated CPU lock manager, scheduling, fastpath SCSI & FIBER, spinlock contention reductions, TQE improvements, CPU-specific CRTL

### $\div$  V7.3-2

- Working set in S2, per mailbox & PCB spinlocks, LAN fastpath, scalable TCPIP kernel
- $\div$  V8.2
	- IPF (obviously), Fast UCB create/delete, MONITOR enhancements, TCPIP enhancements, large lock value blocks

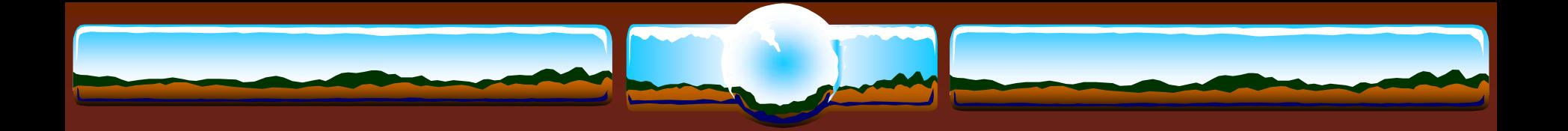

…..and most important…..

# *Many new DCL features*

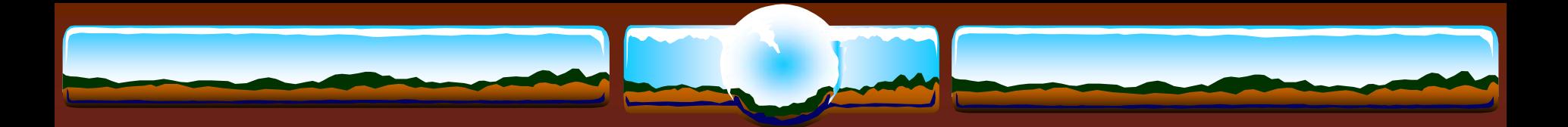

# Configuration

- Dedicated CPU Lock Manager Keep it dedicated!
- **\*** FastPath
- Path balance
- I/O Adaptors / QBB
- **Write-back cache** 
	- On controllers Use battery backup
	- **❖ On devices** 
		- Manually/explicitly set flags in disks; sometimes only viable for locally connected SCSI disks; for non-write-critical data

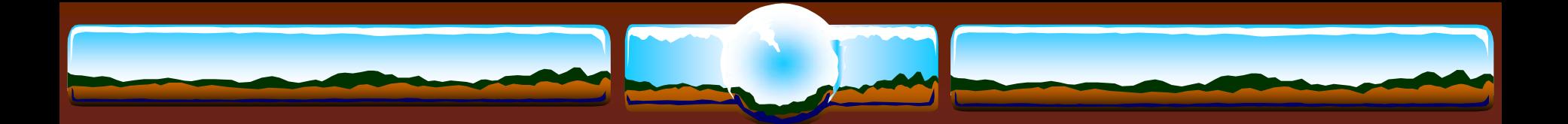

# Configuration (cont)

### Wildfire

- **SDA> SHOW EXEC /SUMMARY** images "sliced"
- Evaluate RAD-specific processes/global sections

### **☆ Marvel**

- RADs likely not a worry
- CMOS's configuration suggestion:
	- Connect no IO to duo with primary CPU
	- Connect first IO7 to duo with CPU 2&3
	- Connect second IO7 to duo with CPU 4&5
	- **❖ Etc.**

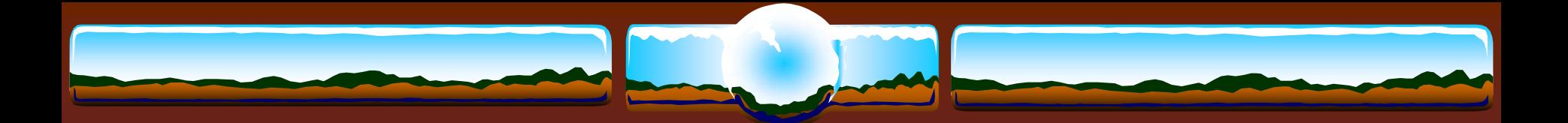

### Transition Slide

"If you change nothing you can be sure that performance won't improve" - *Norm Lastovica Oct. 15th 12:01*

"Buying newer hardware is the least risky way of improving performance" - *Norm Lastovica Oct. 15th 12:03*

"Application changes have the greatest potential of improving performance" - *Guy Peleg Oct. 15th 12:05*

# *Slowest* system today is faster than fastest was 'back then'

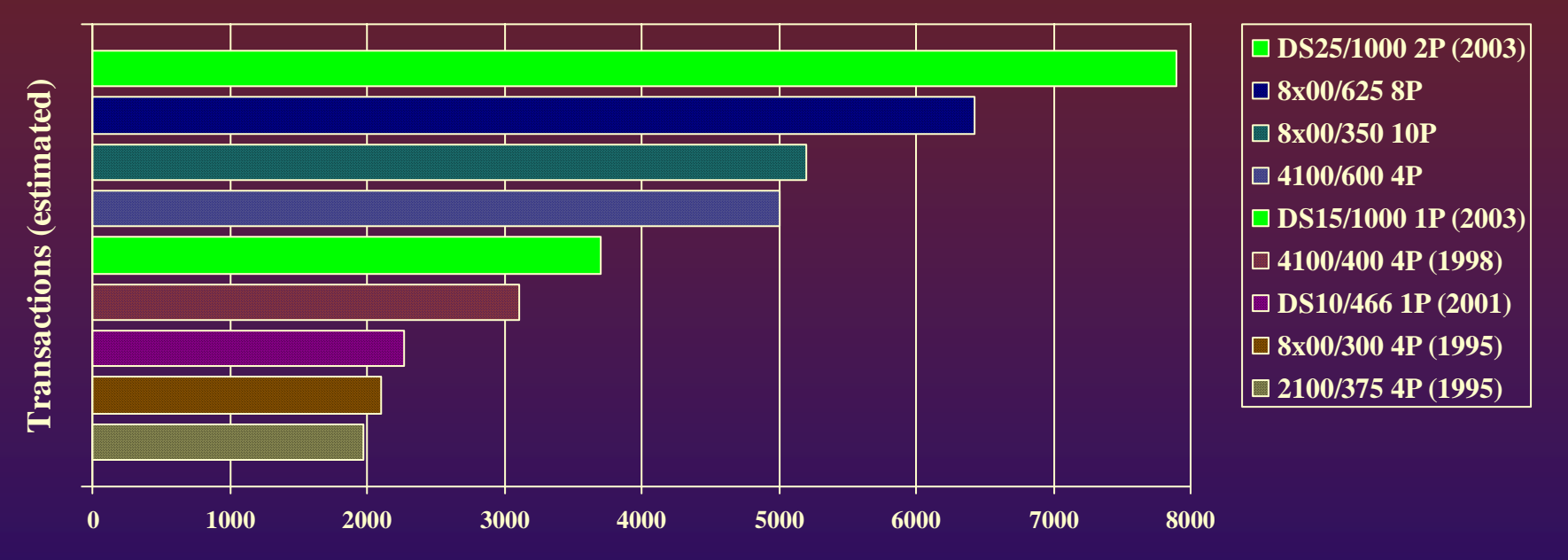

*Significant* I/O improvements - bus, disk, controller, network

- **❖** Often a good consideration
	- $\triangleleft$  Low risk cost savings?
	- Likely no application changes, recompiles or relinks required

**DS10L ~2" tall, uses 1.9A**

**DS25 ~9" tall, holds 16Gb**

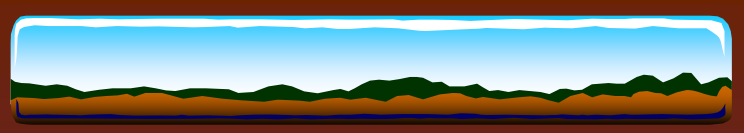

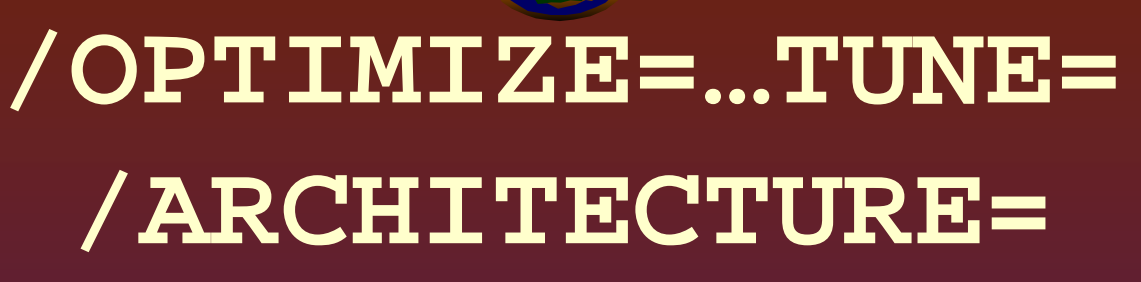

### **TUNE**

 Code sequences *biased* towards scheduling characteristics of specified processor Can produce code to make CPU run-time decision **ARCHITECTURE**

Generate code for specified architecture & later

• Optimal instruction scheduling & use of available instructions

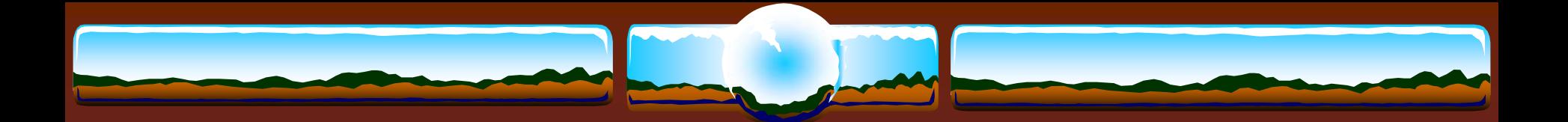

### Prime Numbers Test

### Find first 1,000,000 prime numbers

```
primes(1) = 3
       hi prime = 3hi_prime_index = 1
       hi_prime_divisor_index = 1
       do 100 i = 5,2000000000,2
       if (primes(hi_prime_divisor_index)**2 .lt. i) 
           hi_prime_divisor_index = hi_prime_divisor_index + 1
       do 20 j = 1, hi_prime_divisor_index
       if (mod(i, primes(j)) .eq. 0) go to 100
20 continuehi_prime_index = hi_prime_index + 1
       primes(hi_prime_index) = i
       hi_prime = i
       if (hi_prime_index .eq. n_primes) go to 200
100 continue200 …
```
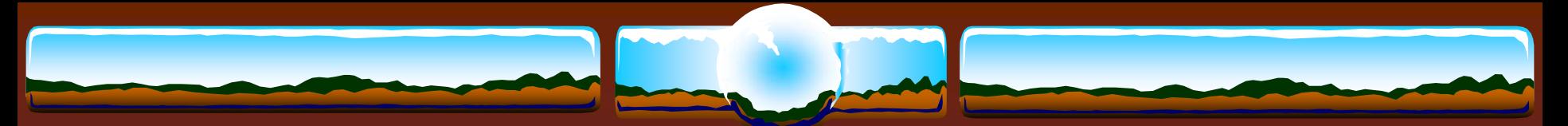

# Generating Primes AlphaServer 2100 4/275

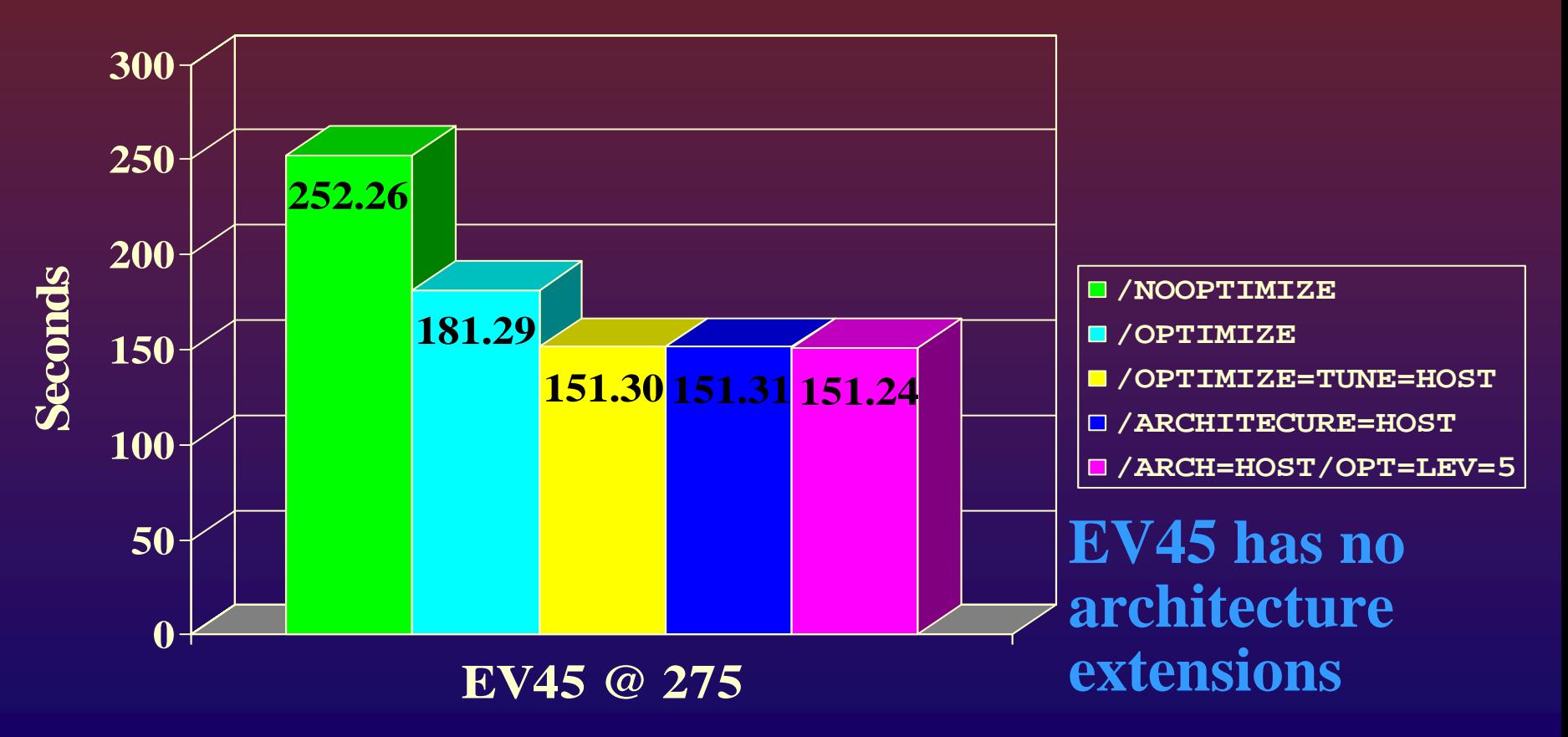

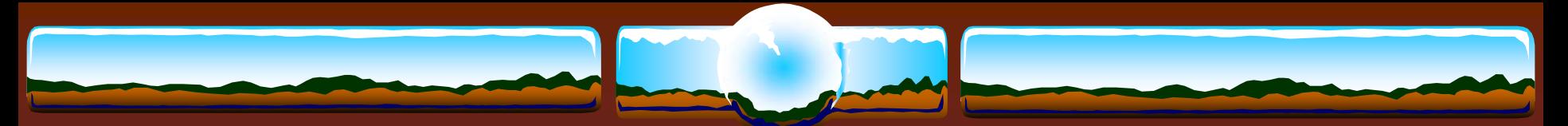

# Generating Primes AlphaServer 4100 5/400

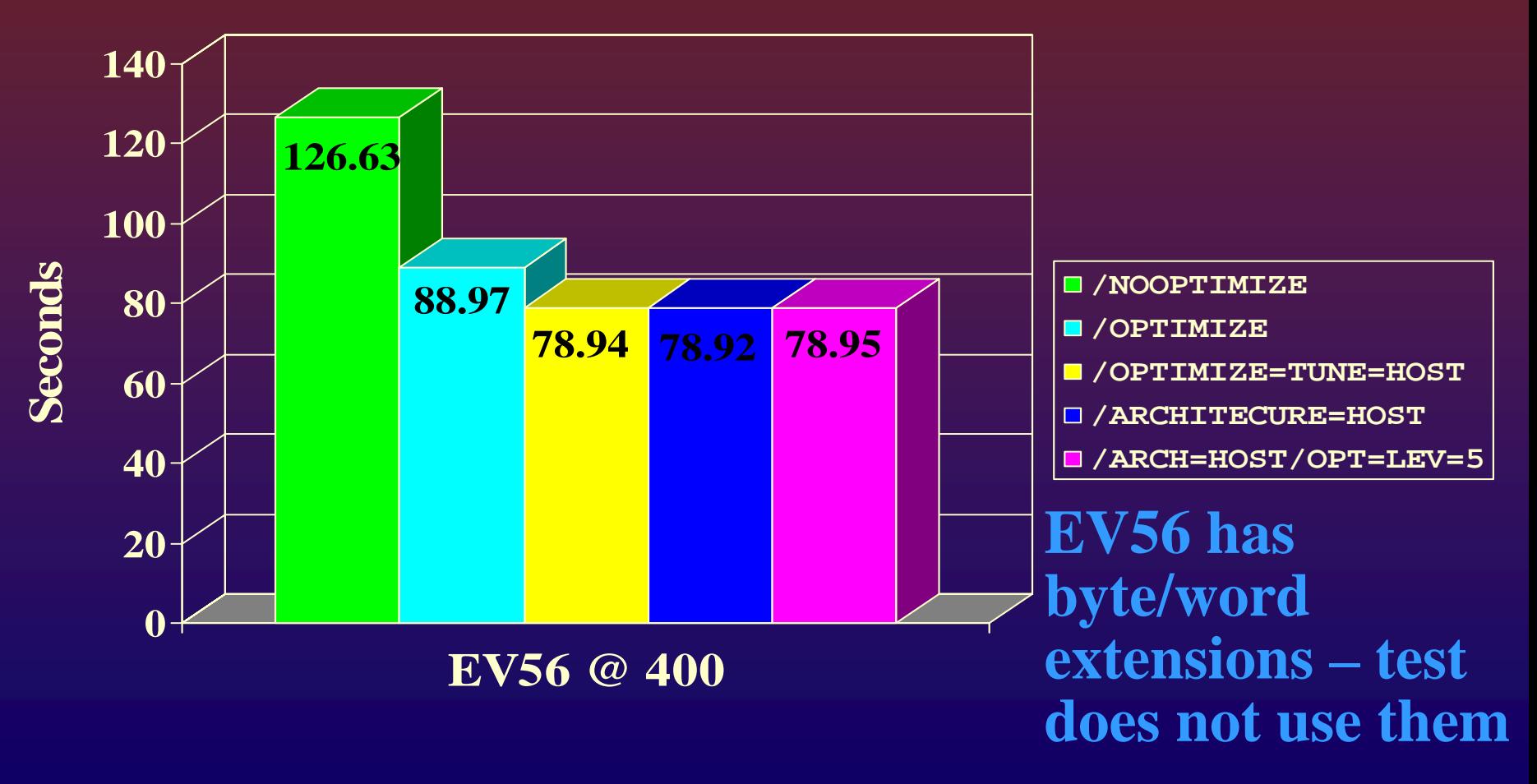

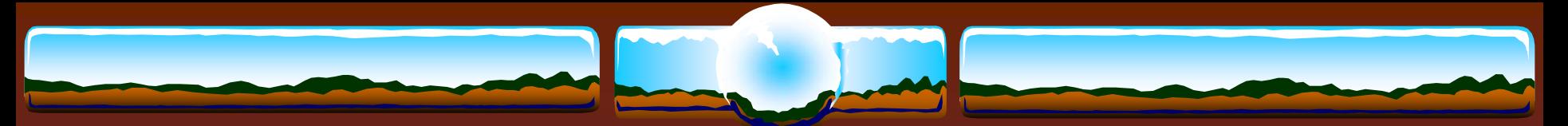

# Generating Primes AlphaServer GS140 6/525

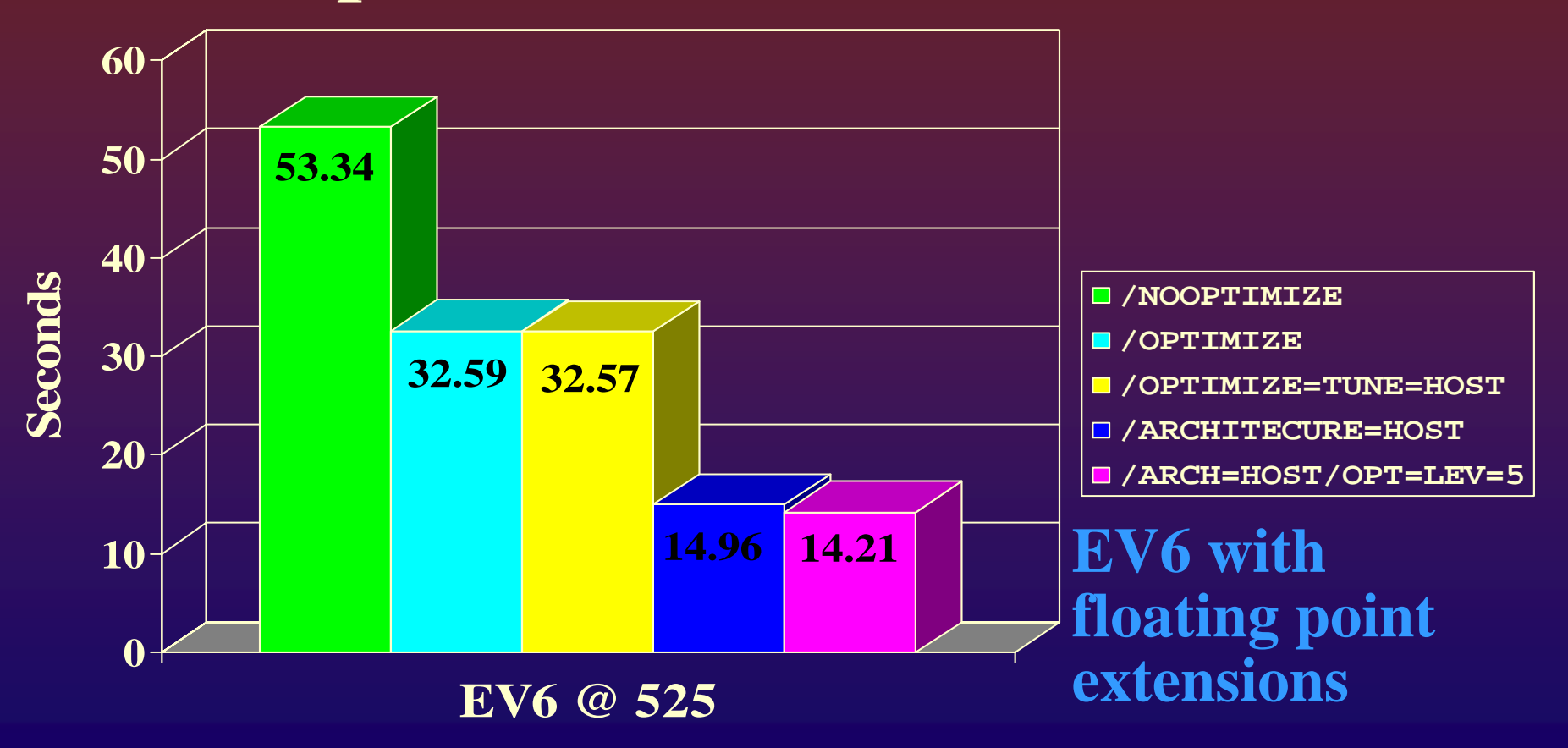

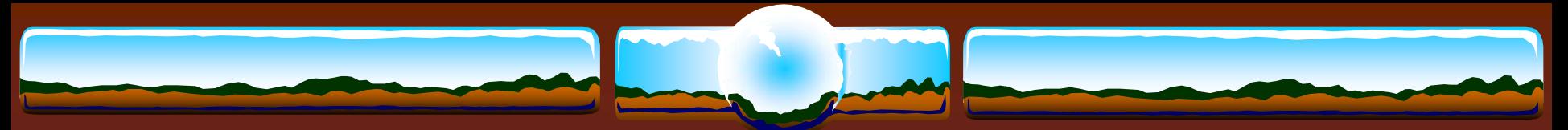

# Generating Primes GS1280 7/1150

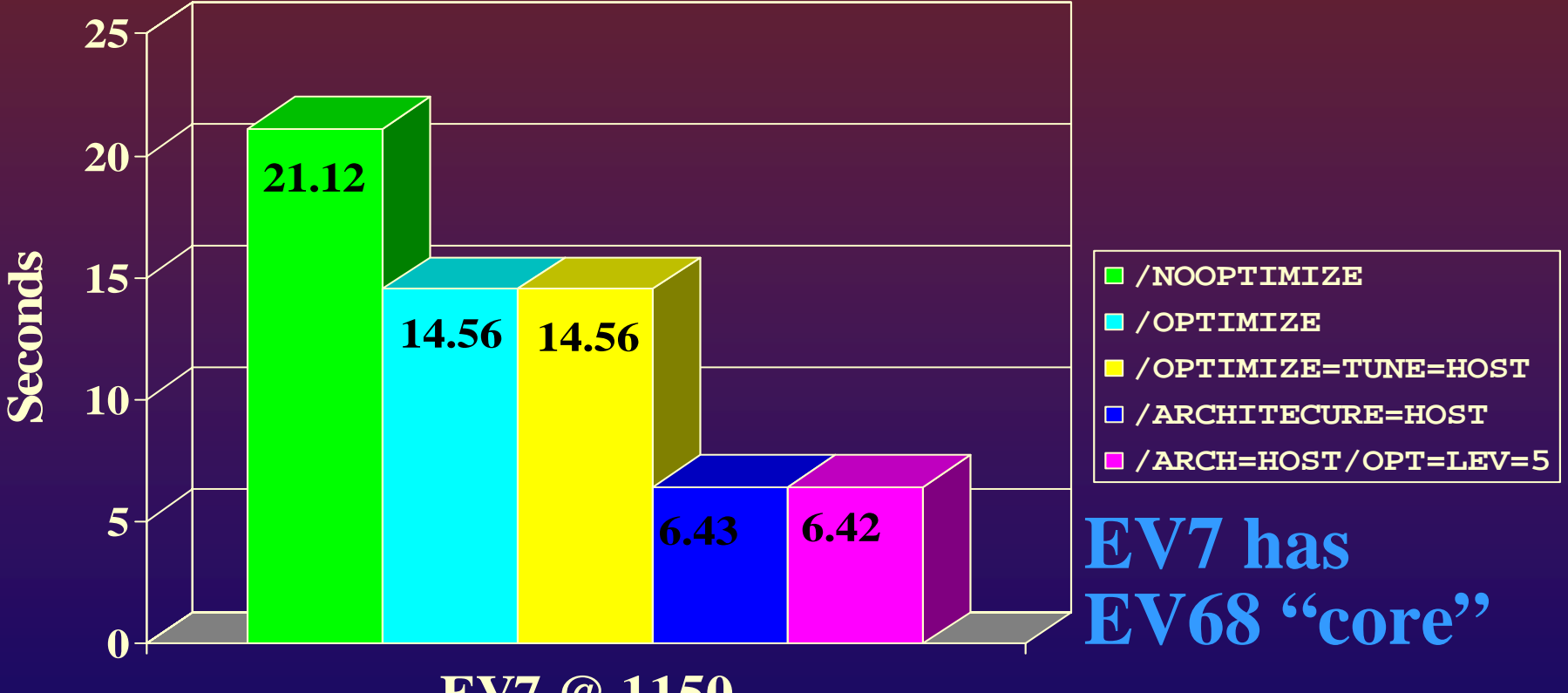

**EV7 @ 1150**

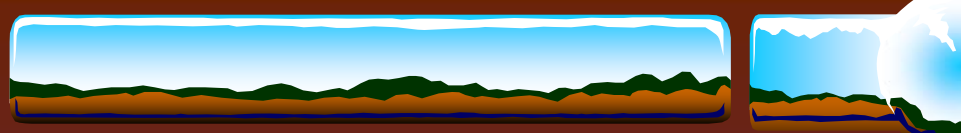

# Generating Primes… Comparing the Machines

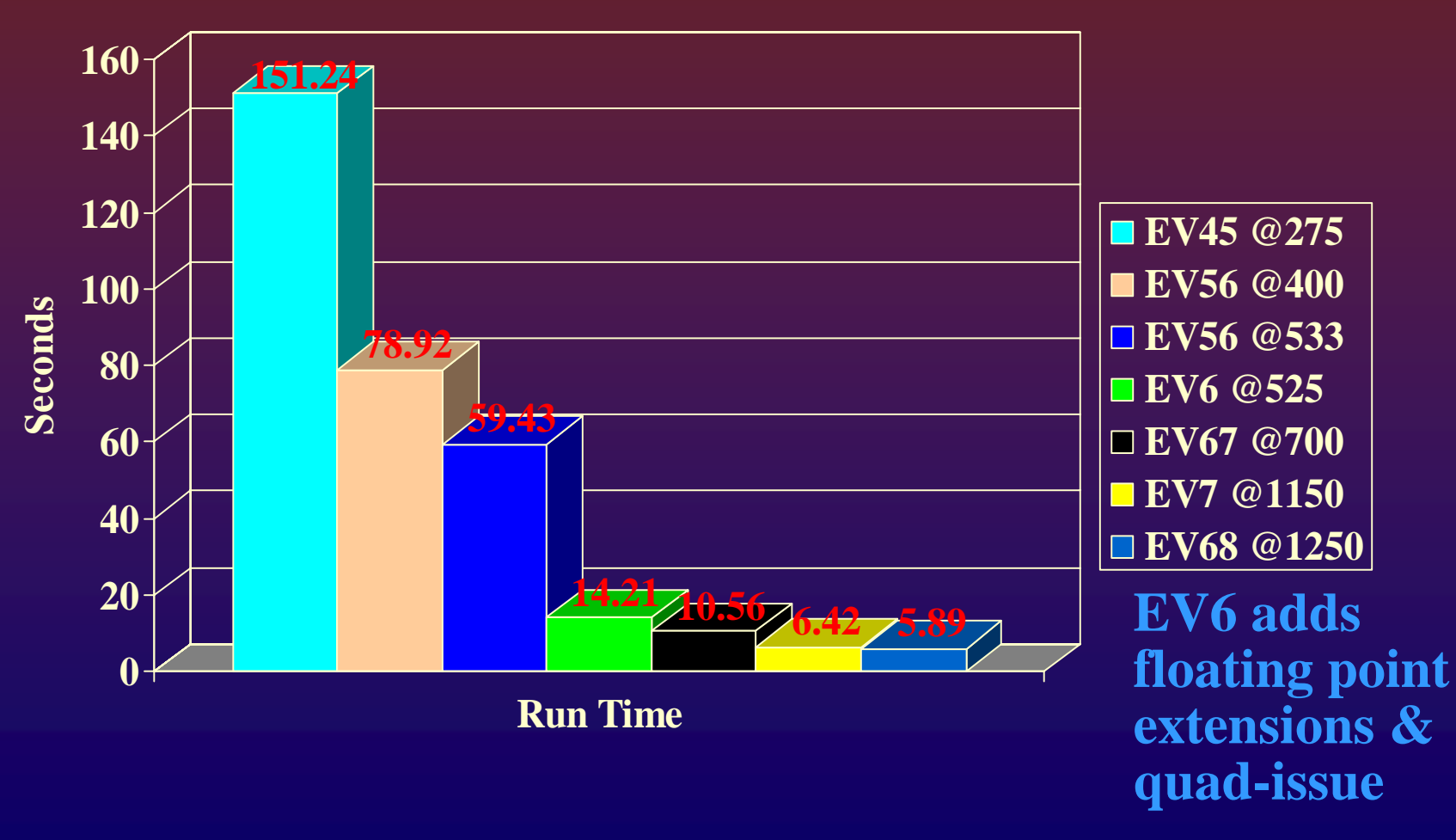

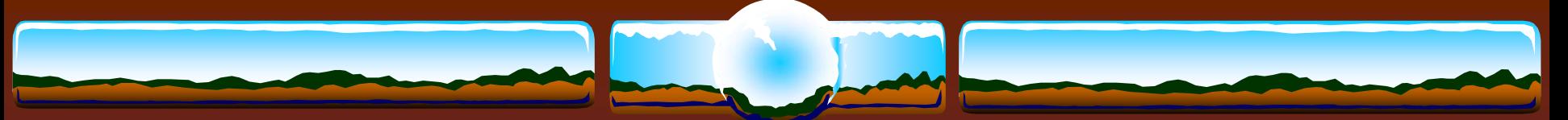

# Comparing the Machines PRIME.FOR

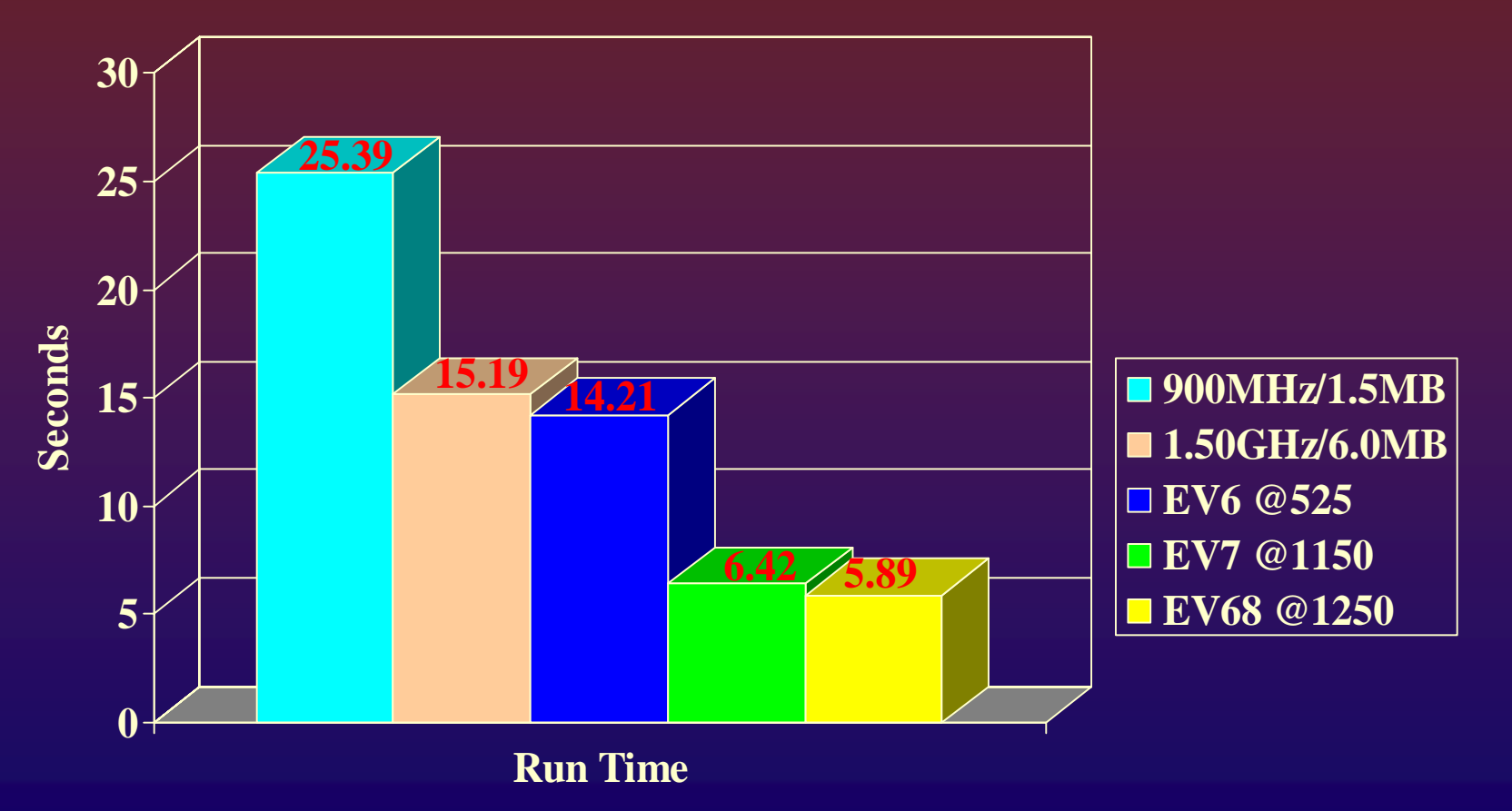

**FORT /OPT=LEVEL=5 /ARCH=HOST PRIME.FOR**

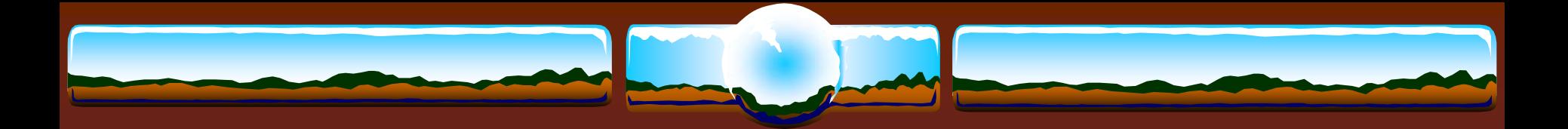

### Real-life Example

 Commercial Trading system ◆ Insert ~2 rows per trade into Rdb database **\*** >99% CPU bound  $\div 90 + \%$  user mode time  $\div$  Extensive trade validations \*<10% of elapsed time actually database transaction Production application compiled "/NOOPTIMIZE" Recompiled "/OPTIMIZE" & relinked *50% application throughput increase*

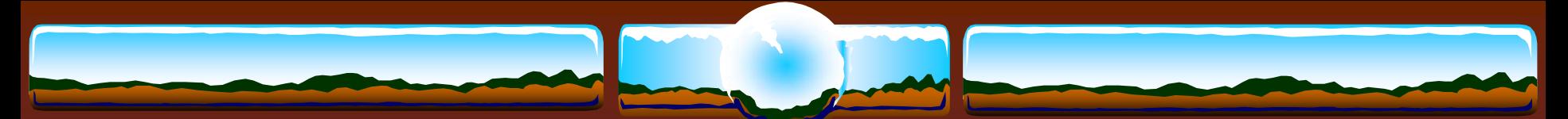

# Initializing Structures Which is fastest/efficient?

Initializing structures in BLISS....

…..Wait a second, how many people around here use BLISS..... $\odot$ 

…… Let's try again…..

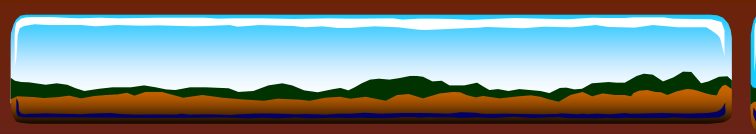

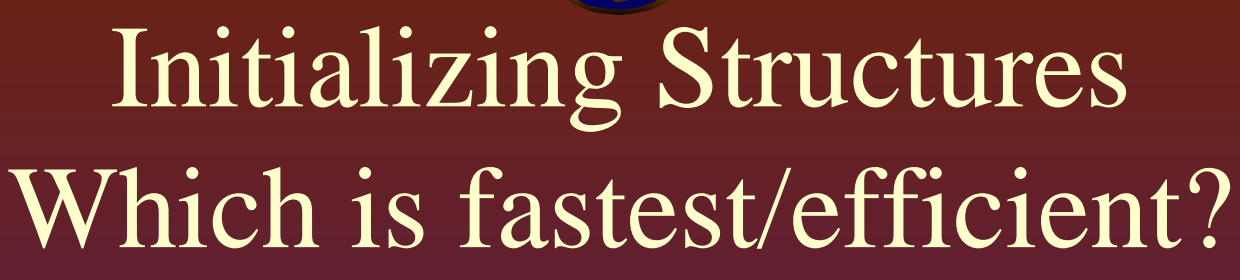

```
void foo1 (){
    char array[512]={0};
    printf("array=%x",&array);}
```

```
void foo2 (){
    char array[512];
    for (int i=0;i<512;i++) array[i]=0;
    printf("array=%x",&array);}
```

```
void foo3 (){
    char array[512];
    memset (array, 0, sizeof(array));
    printf("array=%x",&array);}
```
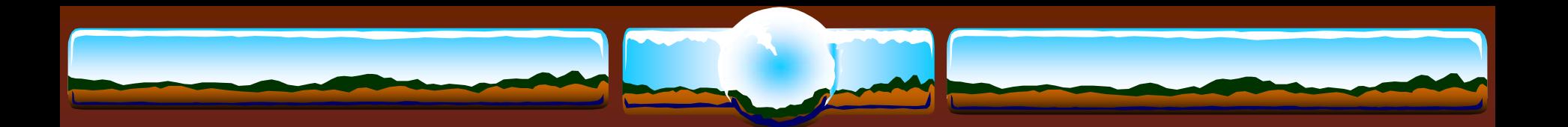

# setjmp

```
main(char **av, int ac)
{ time_t tm = time(0);
  int i, env, nosetjmp = 0;
  if ((ac == 2) & & ( *av[1] == ' - '))printf("No setjmp\n");
   nosetjmp = 1;lib$init_timer();
  for (i = 0; i++ < 1000000;) {
    if (nosetjmp) env = i;
    else {
      env = setjmp(g_jmpbuf);
      if (env) printf("Jumped\n"); } }
```

```
lib$show_timer(); }
```
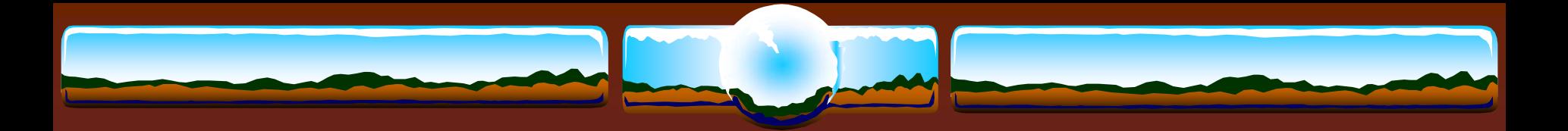

# setjmp

 **\* Takes 45 seconds to execute this program on** 8P/8C Superdome (1.5GHZ)

 Compiled with **/define=\_\_FAST\_SETJMP** program takes only 0.05 seconds

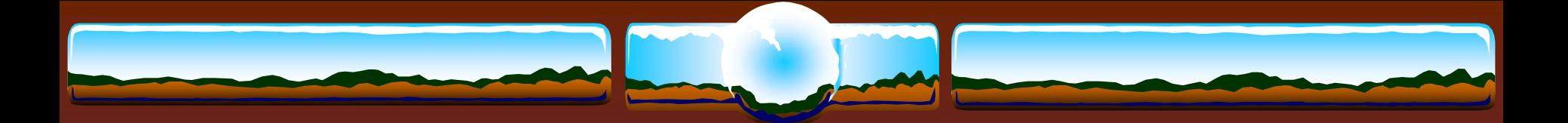

### Performance and Coverage Analyzer

\* Use PCA with your applications!

 **\*** Find where time is being spent – focus first on those areas

\* Identify I/O, System Service, Alignment Faults, PC sampling, etc.

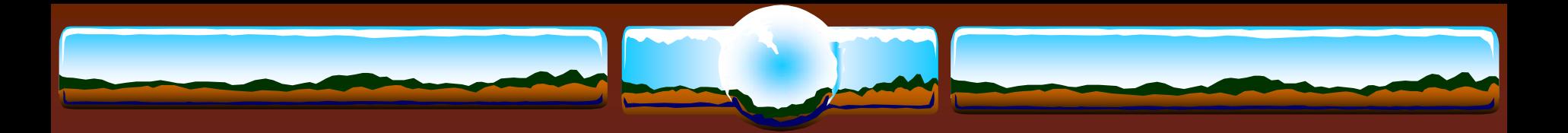

Linker

- **/DSF**
- **/SYMBOL\_TABLE**
- **/MAP /FULL /CROSS**
- **/SECTION\_BINDING**

### **LINK /VAX**

 VAX 6650 - 153 seconds  $\div$  GS1280 – 6 seconds

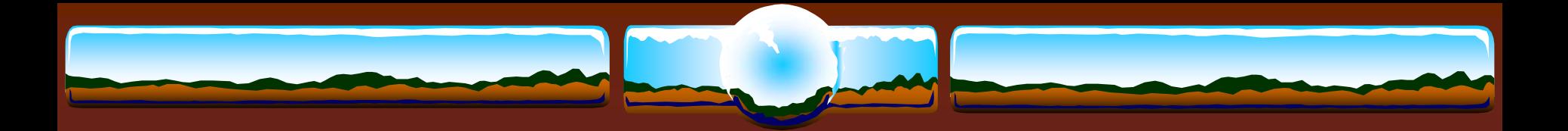

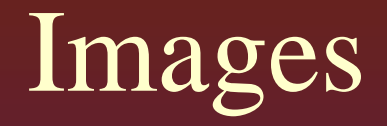

#### **\$ PIPE –**

SHOW DEV/FILE/NOSYS SYS\$SYSDEVICE: **SEARCH SYS\$INPUT: .EXE;**

#### **INSTALL ADD …**

**/OPEN /SHARE /HEADER [/RESIDENT]**

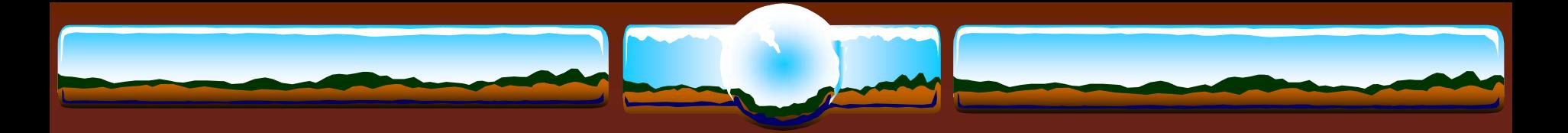

### RMS

### **SYSGEN> SET RMS\_SEQFILE\_WBH 1**

### **SET FILE /STATISTICS**

**MONITOR RMS**

 After Image Journaling for data protection \* RMSJNLSNAP freeware tool

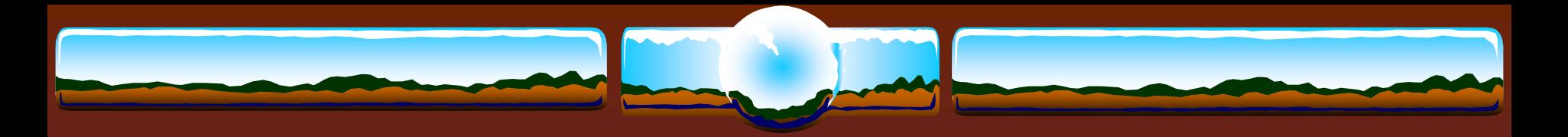

### RMS

 Use larger buffers & more of 'em FAB/RAB parameters: **ASY, RAH, WBH, DFW, SQO ALQ & DEQ MBC & MBF NOSHR, NQL, NLK SET RMS … /SYSTEM**

- **/BUFFER\_COUNT=n**
- **/BLOCK\_COUNT=n**

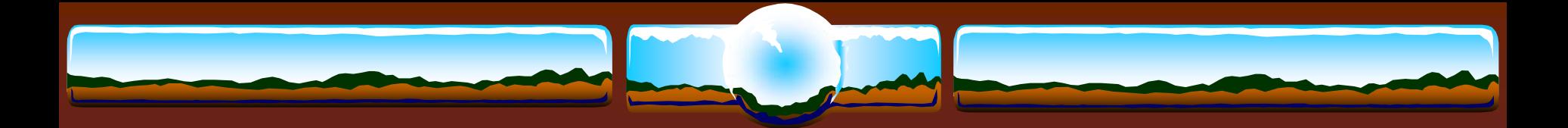

# Copying 800MB file disk to disk

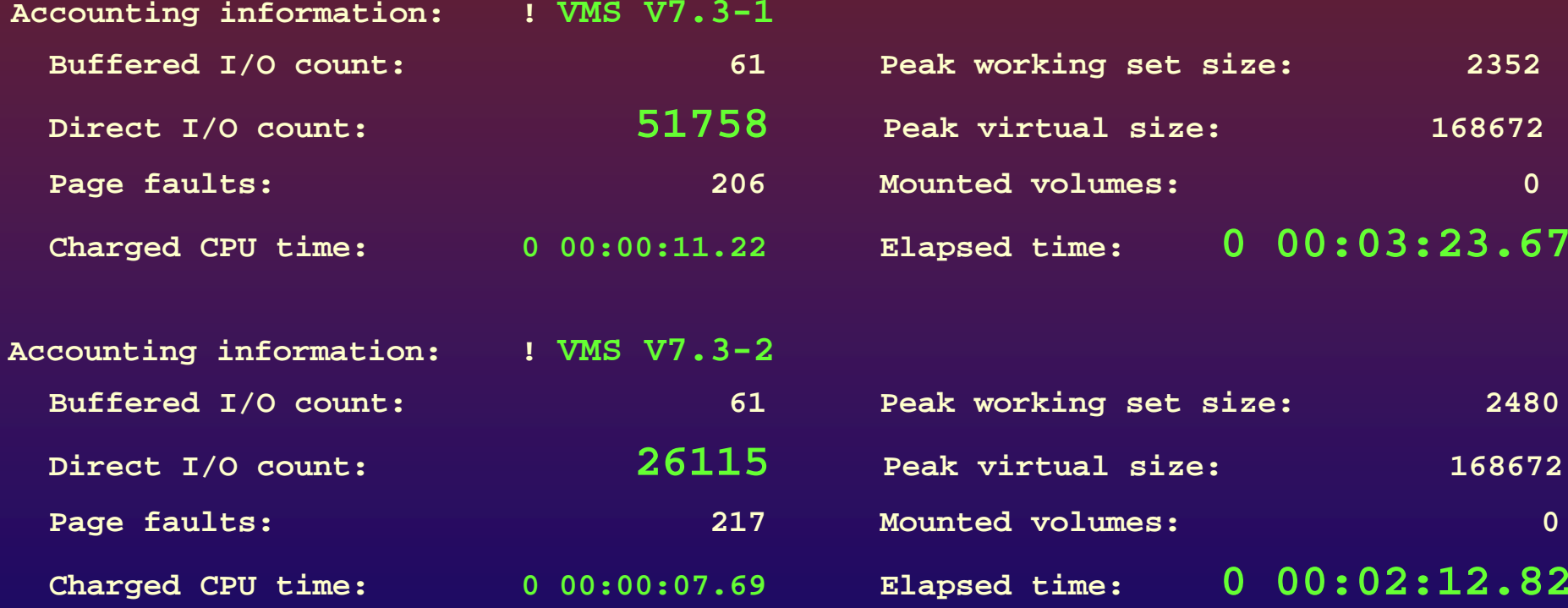

### One line change – **RAB\$B\_MBC=127**

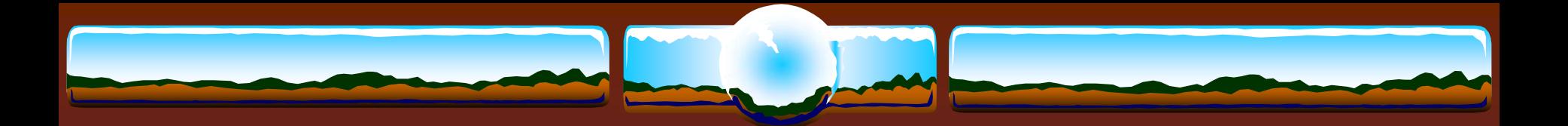

# Sometimes….redesign is the answer **Copy 170MB file disk to disk**

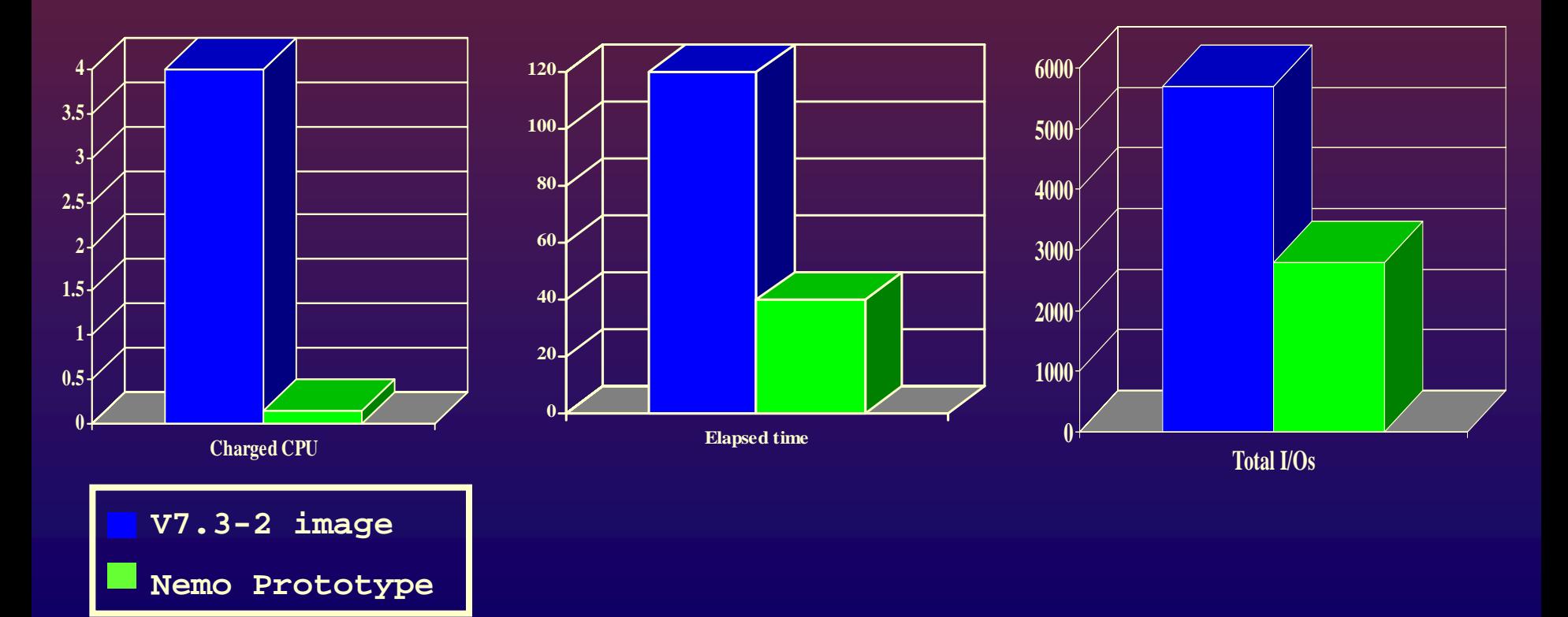

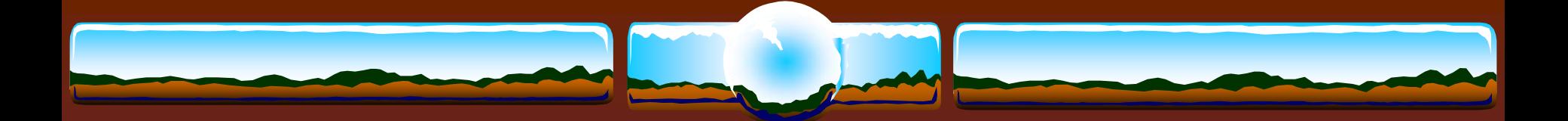

### MACRO-32 BBS->BLBS

### \*BBS can be quite expensive

• Simple change improved elapsed time of executing a DCL loop by 1%

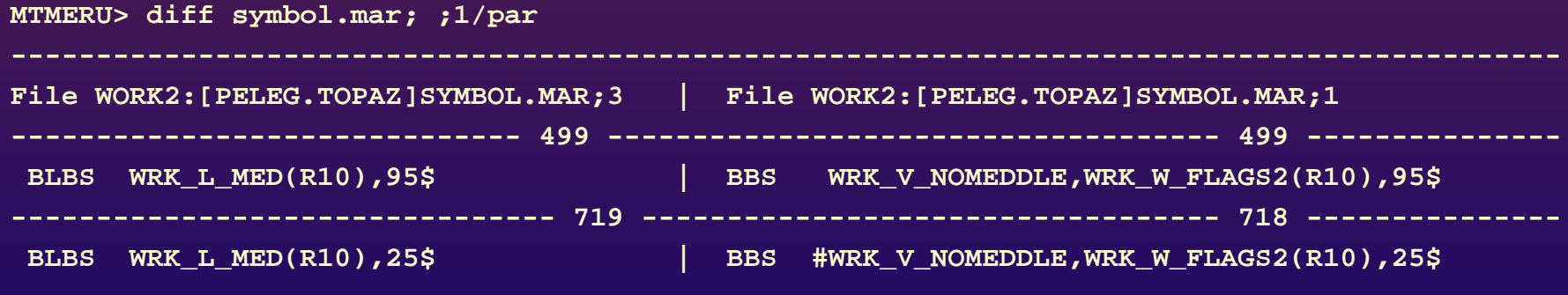

**-------------------------------------------------------------------------------------------**

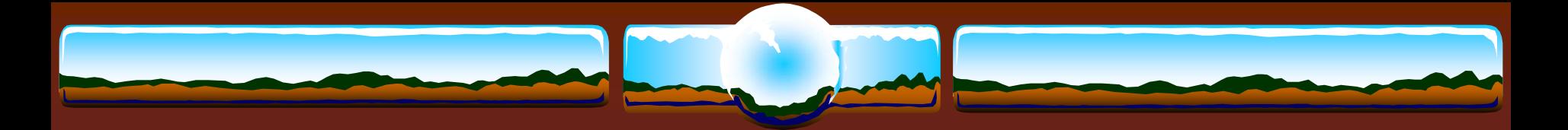

# Locking

Balance LOCKDIRWT based on CPU power & workload

#### **MIN\_CLUSTER\_CREDITS=128**

**❖ For clusters with big/fast machines** 

### Consider **DEADLOCK\_WAIT=1**

If deadlocks getting detected – beware "empty" searches

It ain't 1982 any longer

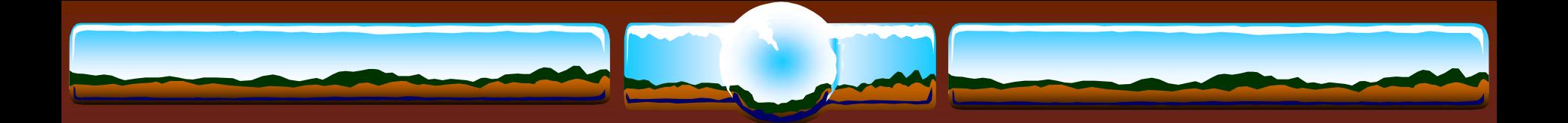

### Local Locks are Faster Locks

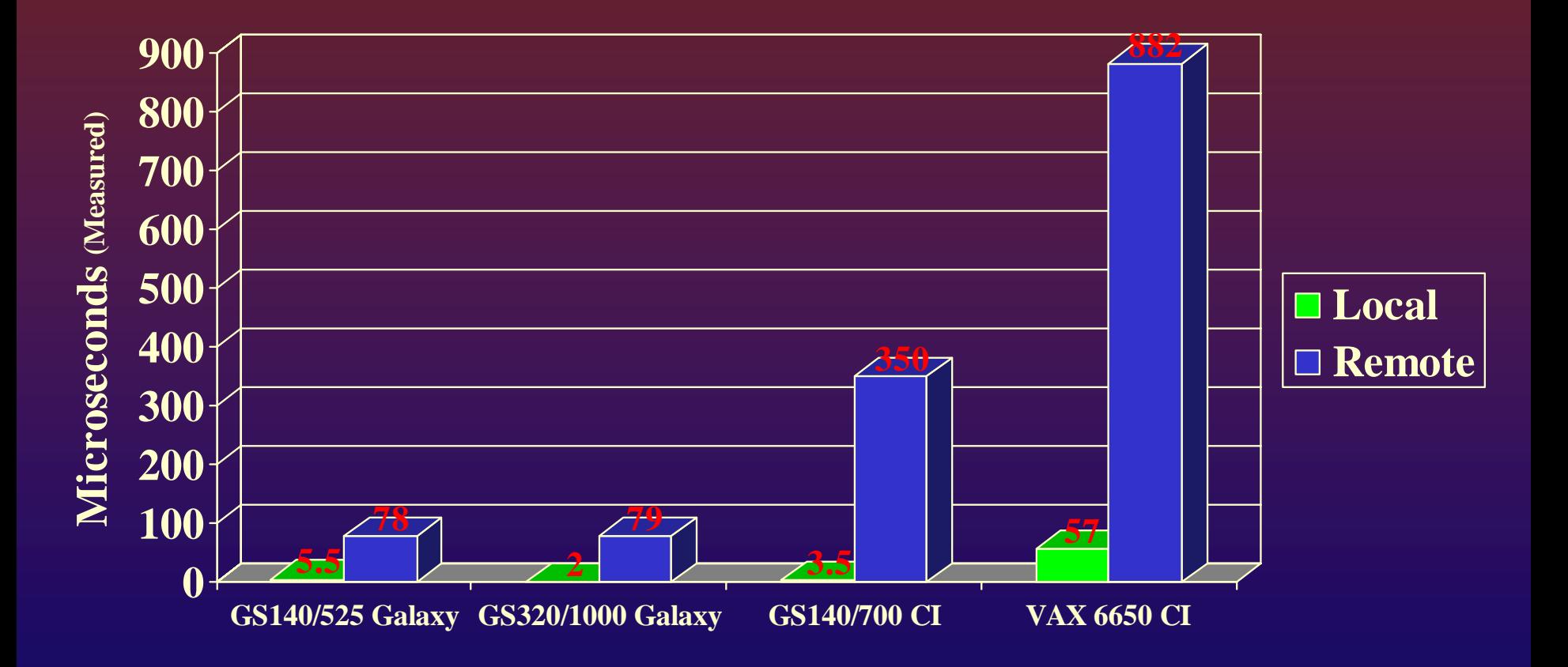

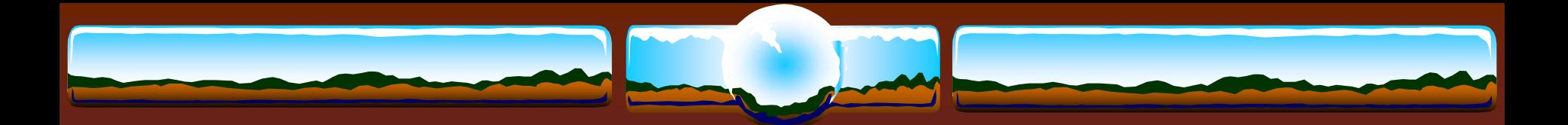

# EVA/XP Storage

### • Initialize disks with cluster size multiple of 4

Perform sequential write I/O…

- Multiple of 4 block transfers
- Starting on multiple of 4 block VBN
- COPY/BLOCK\_SIZE (V8.2)
- Avoid excessive async sequential access I/O queues
- Throttle BACKUP quotas

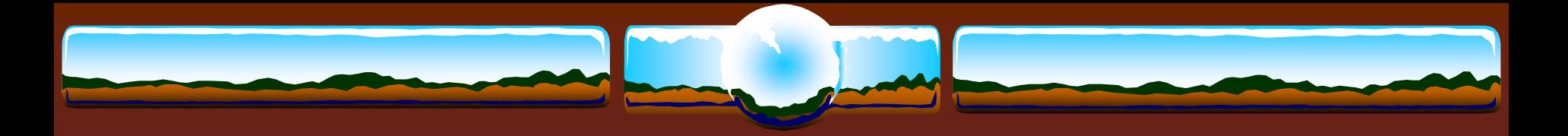

### XP storage

- Works best if 8 I/Os per LUN are presented by the host.
- OpenVMS has 3 methods that can help Lower values for DIOLM and PQL\_MDIOLM BACKUP/QUOTA=DIOLM Available now to be introduced in future ECO kit WWID throttle IO descriptor to limit the total number of I/Os per FC port V7.3-2 FIBRE\_SCSI-V0400 and later SDA> FC SET WTID /WWID=target\_wwid /CAP=cap\_value

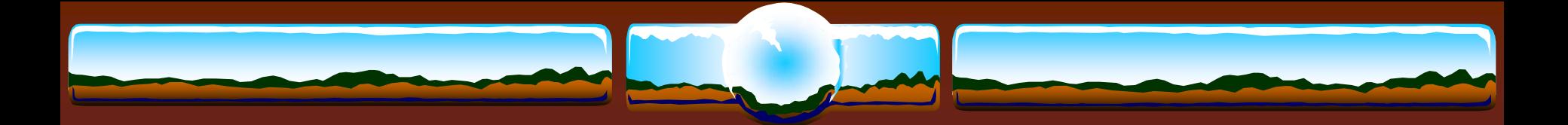

# MSCP Disk Serving

 Alpha & I64 MSCP server does not do dynamic balancing **SET PREFERRED /HOST=<node>/FORCE <dev> MSCP\_LOAD** in 'mixed size' cluster 2 for "small" Alpha/IPF servers 1 for "big" ones (uses default of 340 on Alpha & IPF) **MSCP\_CREDITS > =** 64 for busy/big servers **MSCP\_BUFFER >=** 2048 **127 \* MSCP\_CREDITS** when using host-based shadowing

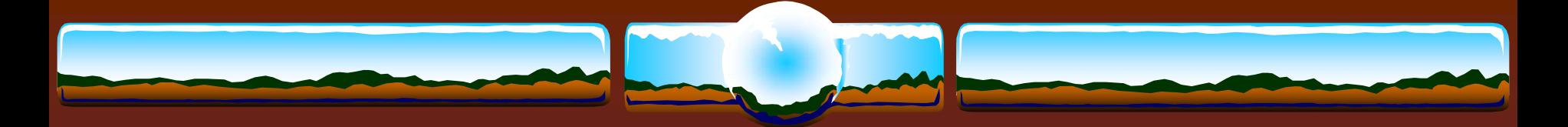

# The Tech Commandments

- *Thou shalt backup, backup, BACKUP!*
- *Thou shalt not make thy password be "password".*
- *Thou shalt not adopt early or install thy version 1.0.*
- *Thou shalt not steal thy neighbor's bandwidth.*
- *Thou shalt not covet thy neighbor's toys. Instead, buy a newer model.*
- *Thou shalt not open unknown email attachments nor reply to SPAM.*
- *Thou shalt use a firewall.*
- *Remember the Slackith days. Six days thou shalt slack and do all thy surfing.*
- *Don't be Evil.*
- *Thou shalt not curse at thy computer when thy problem lies with its user.*

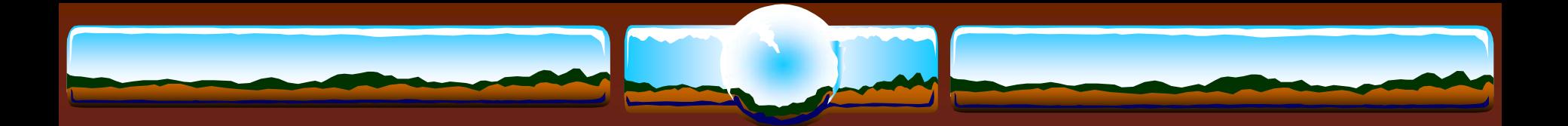

### Logical Names

### **DEFINE/SYSTEM/EXECUTIVE DECC\$ENABLE\_GETENV\_CACHE 1**

**LNMSHASHTBL >= 8192**

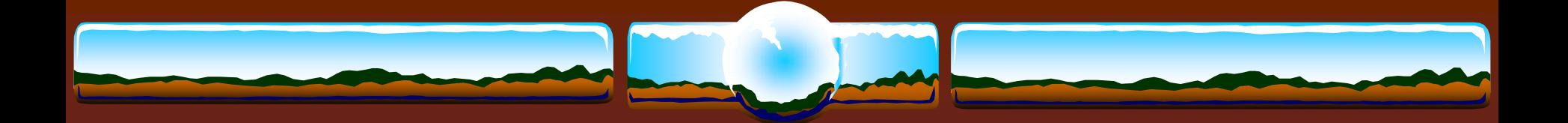

### LNM - Logical Name Translation

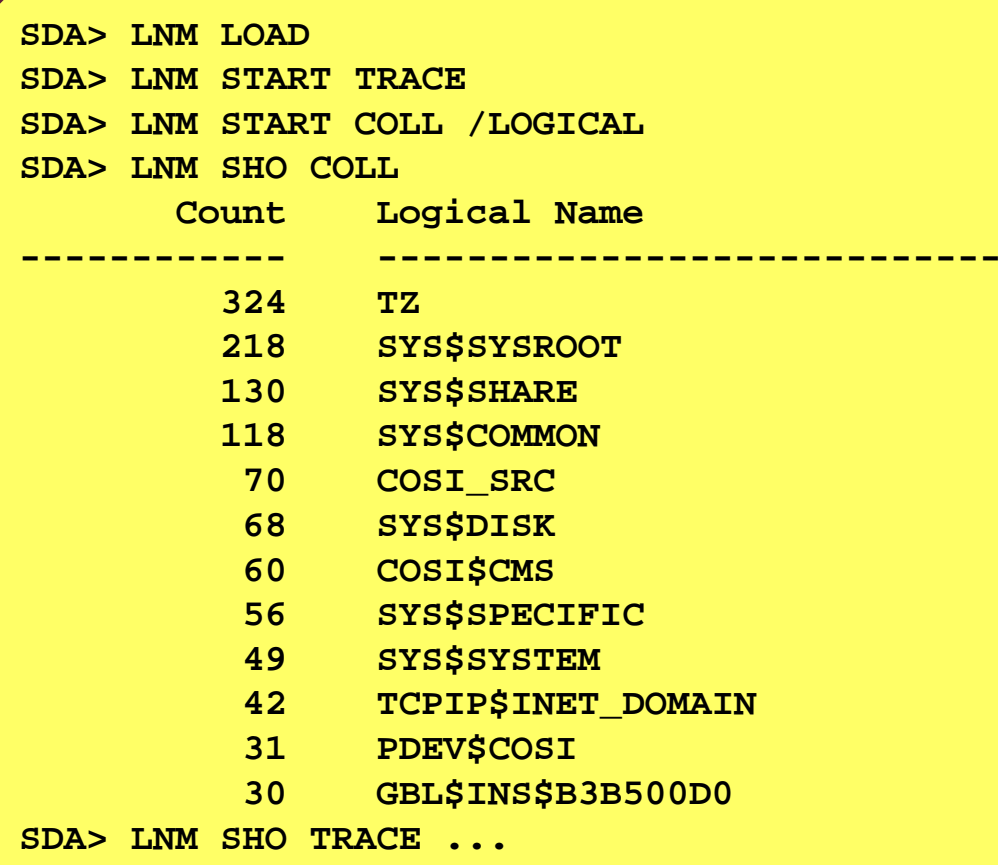

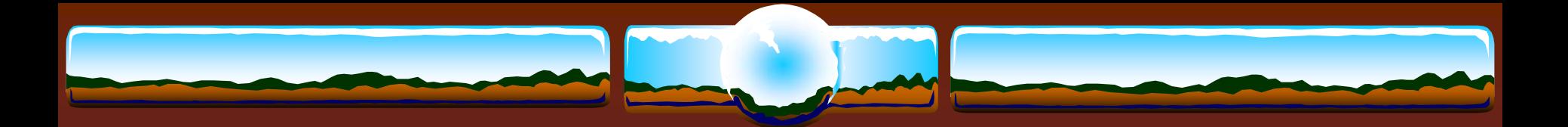

### Indexed Files

- **ANALYZE /RMS /FDL EDIT /FDL [/SCRIPT=OPTIMIZE] RMU /CONVERT SET FILE /STATISTICS**
- Consider larger bucket sizes
- "Null Key" can help you
- Long duplicate chains can kill performance
- Global buffers!

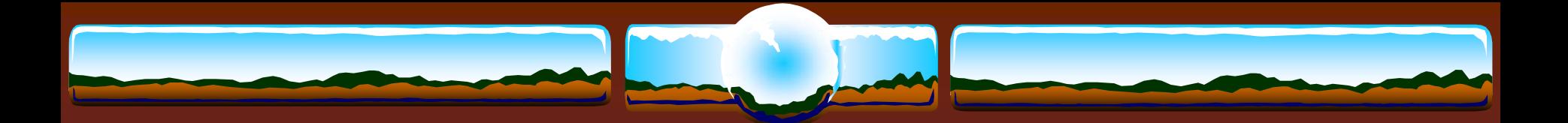

### TCP/IP & DECnet

 TCP/IP V5.4 or later Scaleable Kernel

 $\triangle$  Increase default buffer size  $\rightarrow$  reduce BIO **sysconfig -r inet tcp\_mssdflt=1500**

**SET RMS /SYSTEM /NETWORK = 127**

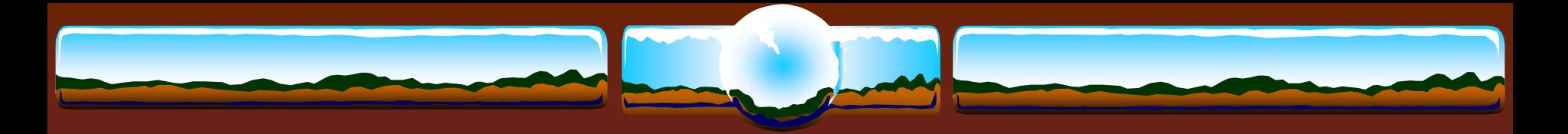

### POOL

 **NPAG\_GENTLE=NPAG\_AGGRESSIVE=100** to disable pool reclamation – Current VMS default

 Leave **NPAG\_GENTLE** and **NPAG\_AGGRESSIVE** out of MODPARAMS

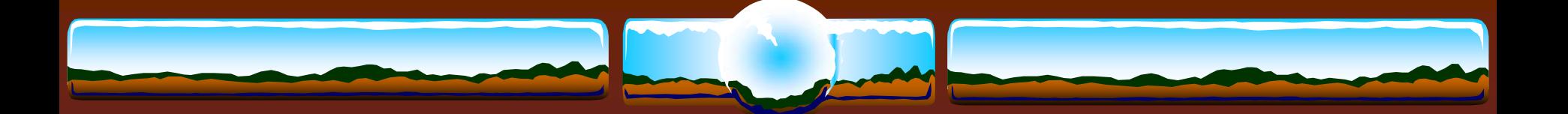

# Application Temporary Files

 Frequently create/delete small temp files? Consider caching in virtual memory instead  $\cdot$  "Spill" to disk file if needed after some threshold  $(1mb?)$ 

 Don't be afraid of P2 virtual address space \* Keep an eye out for excessive page faulting

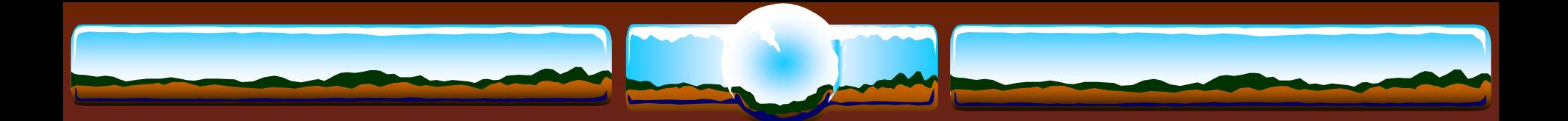

### Large Sequential Files

Rarely read?

Create in a directory marked **/CACHE=NOCACHE**

### Perhaps for…

Backup savesets, unload data, log files, .MAP files, etc

Avoids polluting XFC cache

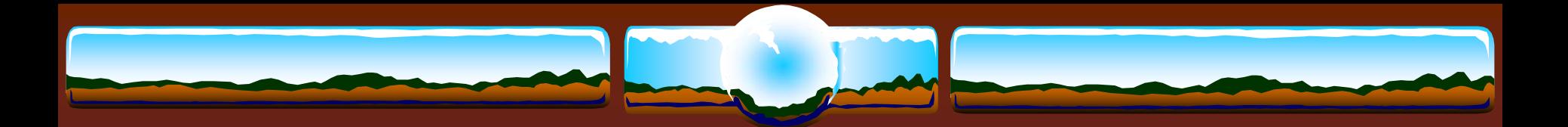

### Global Sections

 Memory resident Shared page tables Granularity hints P2 virtual address space Aligned data structures Per-RAD sections on Wildfire

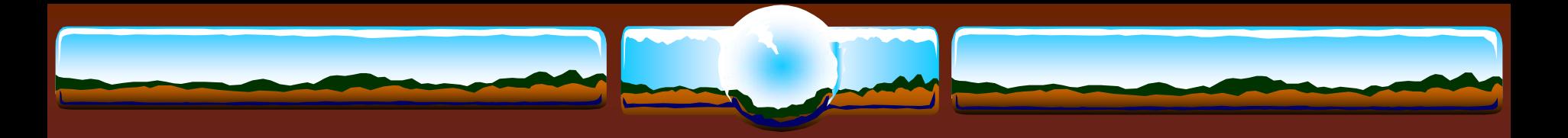

### XFC

 It isn't 1980 any longer… Historically I/O sizes maxed at 127 blocks. • Today, utilities are doing I/O up to 256 blocks at a time

Consider setting VCC\_MAX\_IO\_SIZE to 256

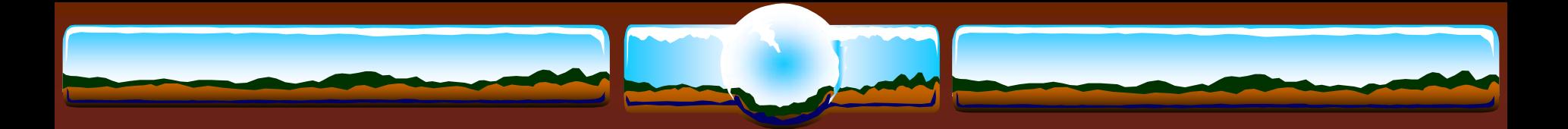

### DECram

Create virtual disk from system memory

When temp/work files can not be avoided

**❖ Integrated with VMS V8.2** 

 May be shadowed with physical disk Shadowing smart enough to read from memory

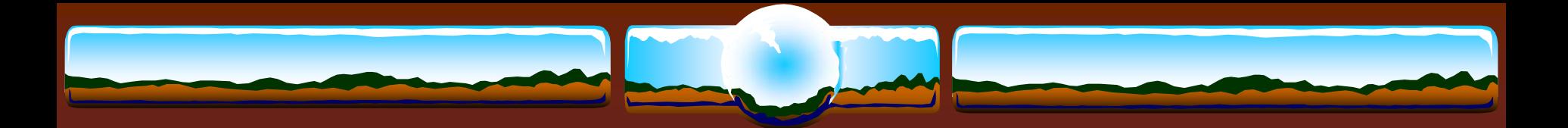

### System disk

Move towards more "read only"

Move written files off system disk

 Operator Logs, accounting logs, SYSUAF, NETUAF, RIGHTSLIST, Queue management databases, netserver logs, software log files, page/swap files

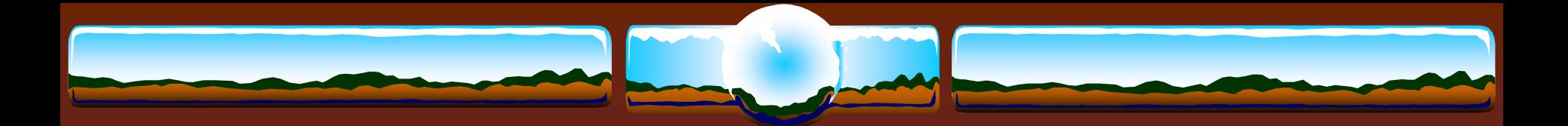

### Software RAID

 **❖ Bind local disks into RAID (0 or 5) sets** 

- "Magically" distribute I/O load among spindles
- Partition RAID arrays into logical units
- Small CPU overhead vs. I/O distribution

Or….Use hardware controllers

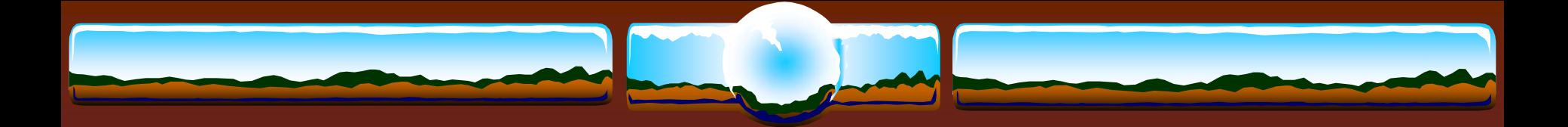

### Performance Indicators

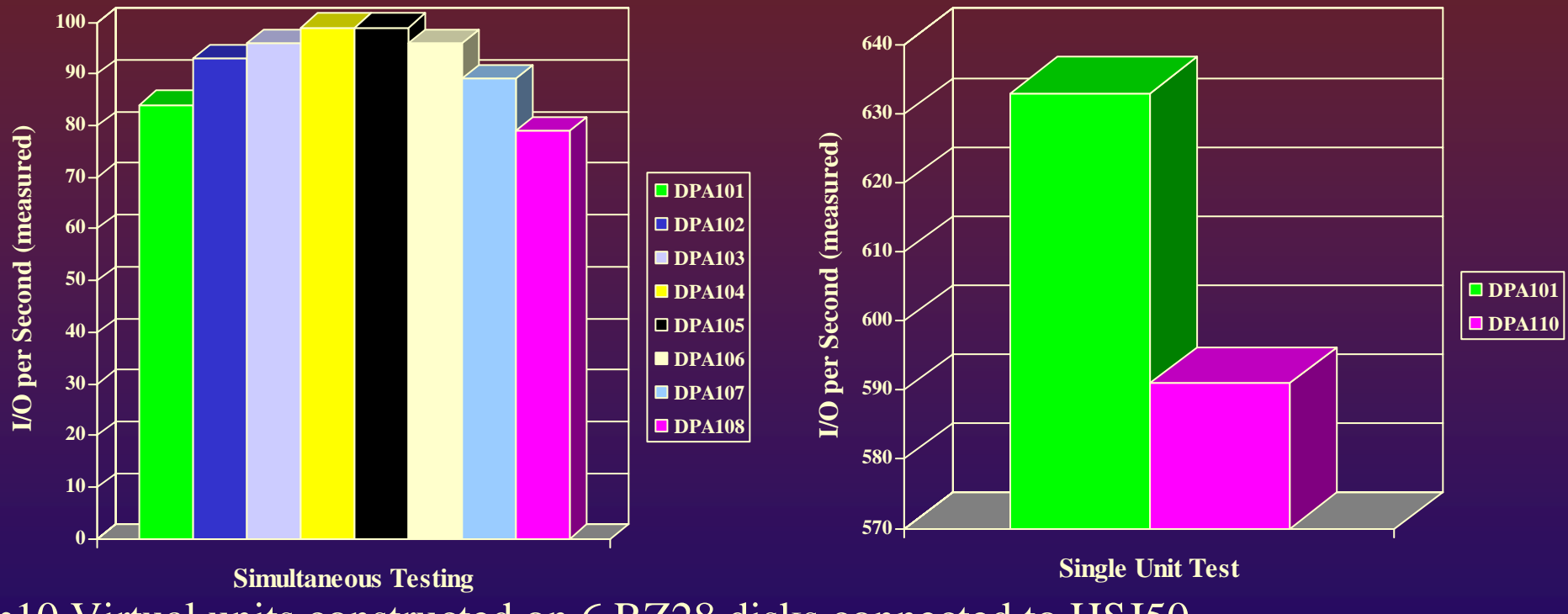

•10 Virtual units constructed on 6 RZ28 disks connected to HSJ50

•5 block random reads; Queue depth of 16

•"Machines take me by surprise with great frequency" – *Alan Turing*

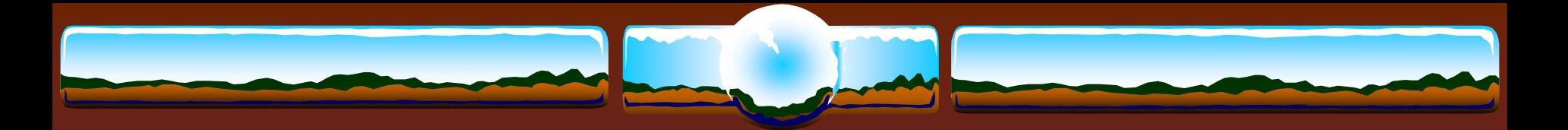

### LDDRIVER

 Create virtual disks out of container files **❖ Want to use ODS-5** Test/debug

 **\* Trace I/O requests**  Size & LBN Excellent for uncovering performance activity

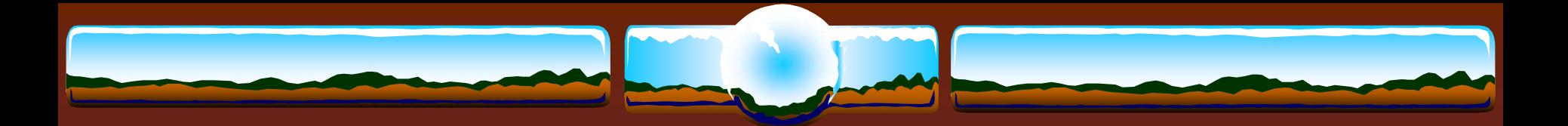

### Disk Volumes

- **SET VOLUME**
	- **/NOHIGHWATER**
	- **/EXTEND=big?**
	- **/CLUSTER=<multiple-of-4>**
	- **/LIMIT**

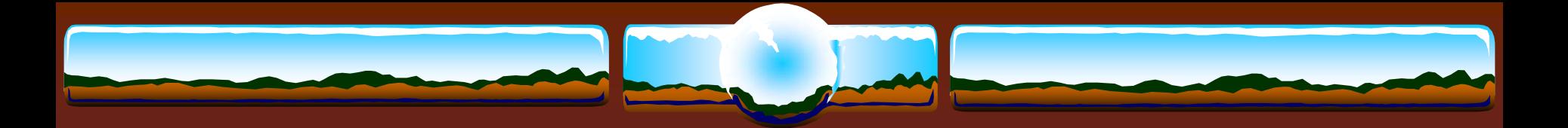

### Backups

"The amount of protection that you provide for your data is relative to the amount of value you think your data has"

> "There is no need to test backup procedures… Only the restore procedures!"

"Honest criticism is hard to take, particularly from a relative, a friend, an acquaintance, or a stranger" – *Franklin P. Jones*

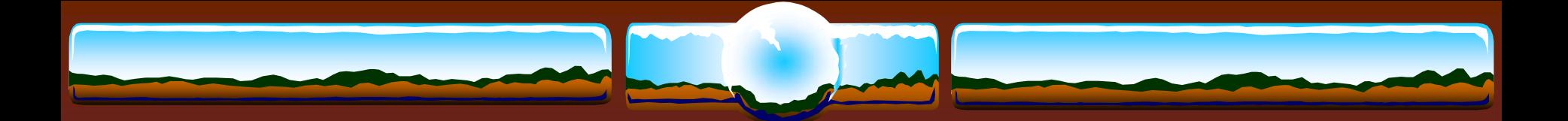

### BACKUP Performance?

- Focus on \*total\* **restore & recovery** performance…
	- Locate media, transport media, mount it, etc  **\*Zero TPS when the system is down**

However…if you do care about performance…

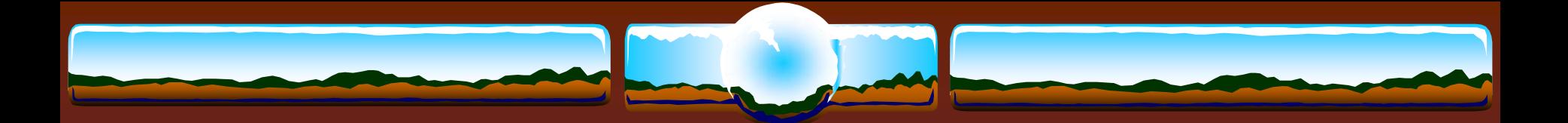

### BACKUP Performance

Backup of 12GB to SDLT on FC

 **DIOLM=32767, BIOLM=32767, WSDEF=WSQUOTA=WSEXTENT=3000000**

 **DIOLM=150, BIOLM=150, WSDEF=10000,WSQUOTA=20000,WSEXTENT=30000**

• Which is faster? Remember that sometimes more is less!

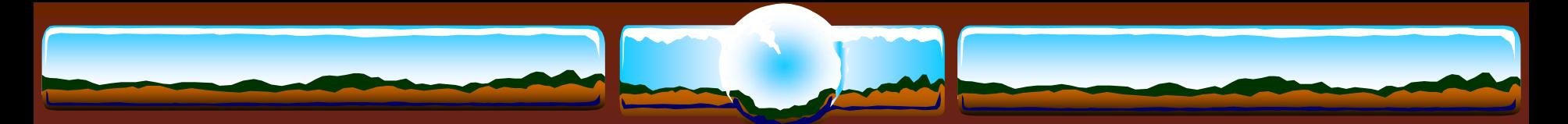

BACKUP Performance *(Do we really need to use media=comp)* Without compaction SDLT320 can… write 16MB/sec & read 14.89MB/sec

 With compaction doing 8KB I/Os write 28.96MB/sec & read 16.65MB/sec

 With compaction doing 63KB I/Os write 49.54MB/sec & read 32.85MB/sec

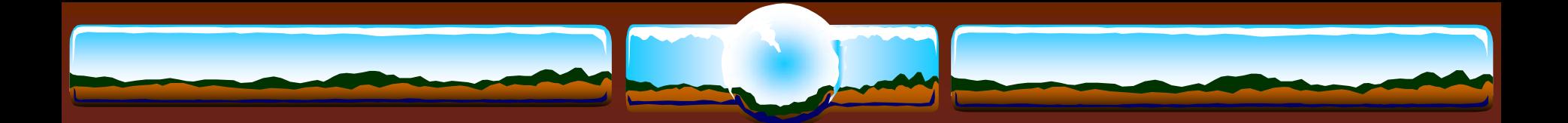

### More BACKUP

- Starting with V8.2, BACKUP/PHYSICAL no longer requires identical sized input & output volumes
- Consider using /GROUP=100 for disk-based savesets to reduce size
- Beware John The Ripper Protect your SYSUAF **http://www.openwall.com/john/**

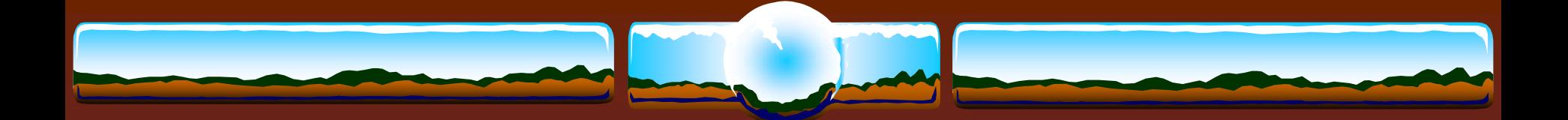

### Online Indexed File Backup

**CONVERT /SHARE**

 Record copy of indexed file Uncorrupted output file

\* Run prior to online VMS backup for things like SYSUAF, NETUAF, RIGHTSLIST, etc.

Discoordinated updates among files potential issue

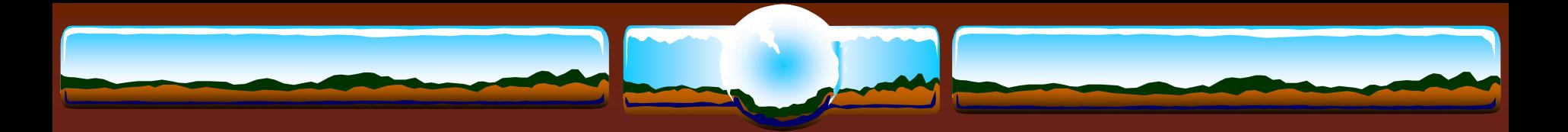

### DELETE

 **DELETE /LOG** & **PURGE /LOG** require that files be opened prior to being deleted! Can dramatically increase I/O

\* Deleting an entire directory tree? Try DFU. V8.3 ?????

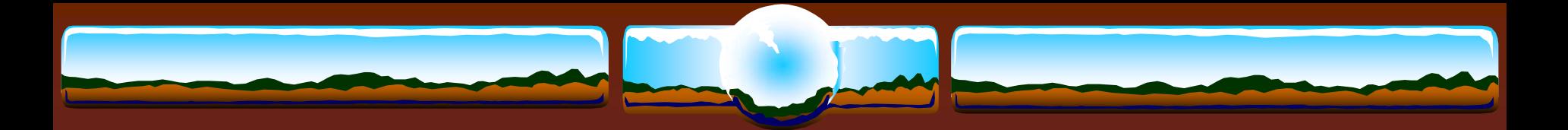

SORTing

### HYPERSORT

- Multi-threaded
- Contact HP support for latest update
- Spread work files among disks/controllers/adaptors Apart from input/output disks • No problem to have input and output on same disk
- **❖ Specification files are very powerful**

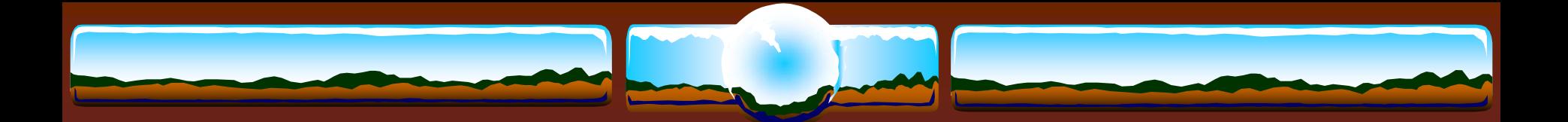

### Virtual Terminals

 Avoid process deletion at network disconnect (PC crash?)

#### Add to system startup **:**

- **\$ ! ENABLE VIRTUAL TERMINALS**
- **\$ MCR SYSMAN IO CONNECT /NOADAPT VTA0 -**
	- **/DRIVER=SYS\$LOADABLE\_IMAGES:SYS\$TTDRIVER**
- **\$ DEFINE/SYSTEM/EXECUTIVE TCPIP\$TELNET\_VTA TRUE**

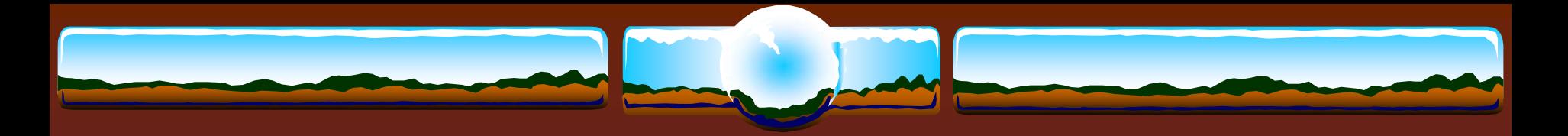

### SPx

 Subprocesses to do 'stuff' and not tie up a terminal Similar tricks with batch jobs possible

```
$ SPN == "SPAWN/NOWAI/NOTIF/NOKEY/INP=NL:"+-
         "/OUTPUT=SYS$SCRATCH:SP.LOG"
$ SPL == "TYPE SYS$SCRATCH:SP.LOG.*"
$ SPP == "PURGE/LOG SYS$SCRATCH:SP.LOG"
$ SPE == "SEARCH SYS$SCRATCH:SP.LOG.* %"
$ SPN <somedclcommand>
$ SPN <somethingelse>
$ SPE ! Find possible errors
$ SPL ! Type log files
$ SPL /TAIL = 10 ! Show tail end of log files
 $ SPP ! Purge old logs
```
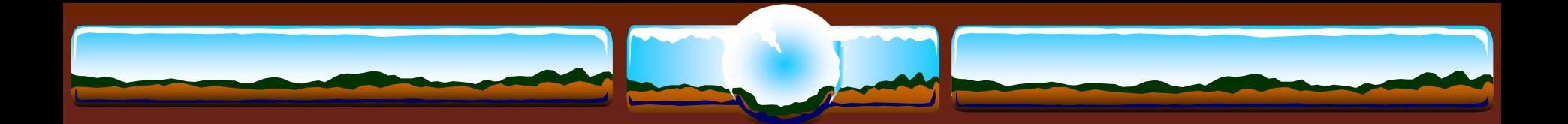

### Handy SDA Commands

- **SDA> SHOW PROC…**
	- **/IMAGE**
	- **/LOCKS**
	- **/CHANNEL**
- **SDA> CLUE**
	- **SDA> CLUE CALL**
	- **SDA> CLUE CONFIG**
	- **SDA> CLUE PROCESS /RECALL**
	- **SDA> SHOW RESOURCE /CONTENTION**

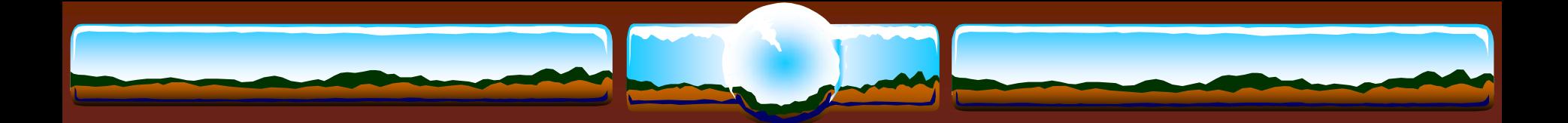

### Handy SDA commands

- Finding DCL structures
	- **SDA> READ DCLDEF**
	- **SDA> EXA CTL\$AG\_CLIDATA+8**
	- **SDA> DEF PRC @.**
	- **SDA> FOR PRC**

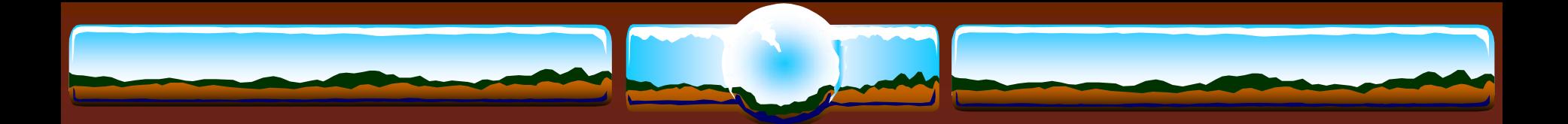

### Handy SDA commands

- $\div$  **Timer activities** 
	- **TQE LOAD**
	- **TQE START TRACE**
	- **TQE SHOW TRACE [/SUMMARY]**

 Locking activities **LCK SHOW ACTIVE LCK SHO LCK /INT=10/REP=10**

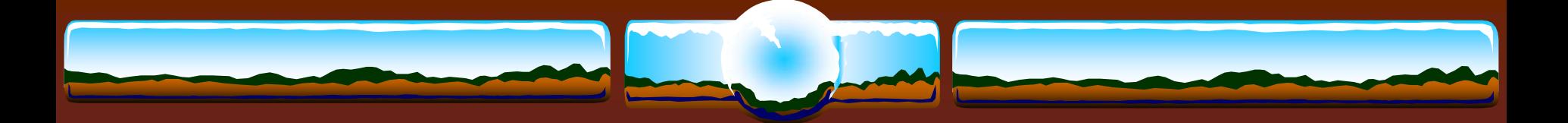

# FLT - Alignment Fault Tracing

**◆ Ideal is no alignment faults at all!** 

- Poor code & unaligned data structures do exist
- Faults on I64 vastly slower than on Alpha

### Alignment fault summary…

- **SDA> FLT START TRACE**
- **SDA> FLT SHOW TRACE /SUMMARY**
- **flt\_summary.txt**

### Alignment fault trace...

- **SDA> FLT START TRACE**
- **SDA> FLT SHOW TRACE**
- **flt\_trace.txt**

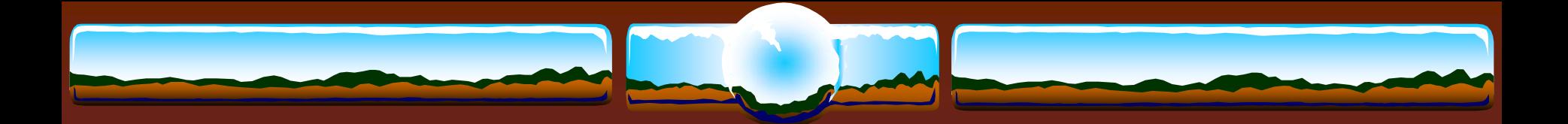

### PRF - Processor Counters

Exceedingly powerful and easy to use

 Link your images /TRACEBACK /SECTION\_BINDING and install /RESIDENT

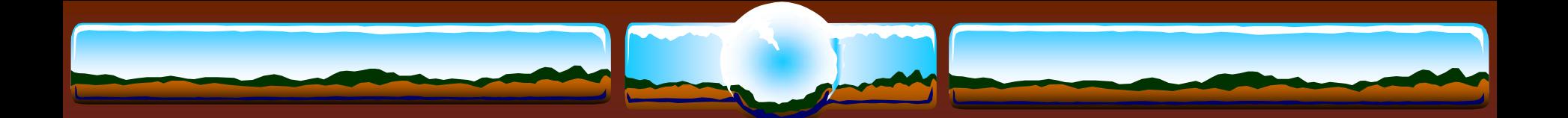

### PRF - Example

**SDA> PRF LOADSDA> PRF START PC /MODE=E SDA> PRF START COLLSDA> PRF SHO COLL**

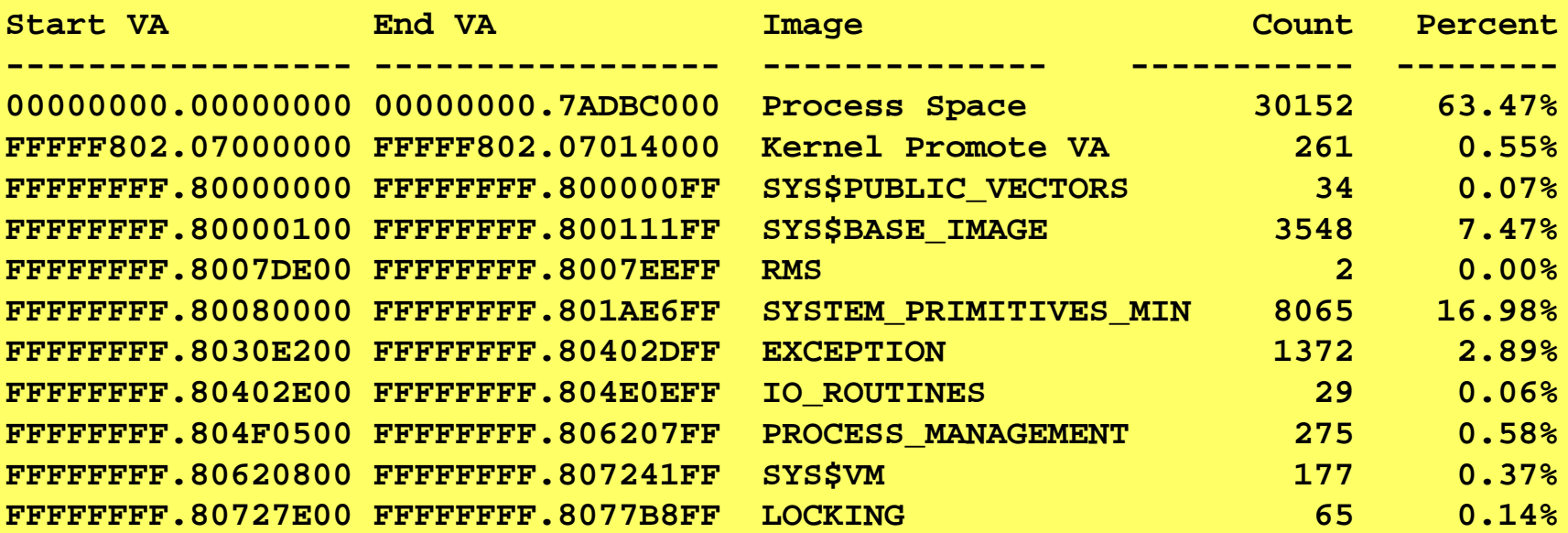

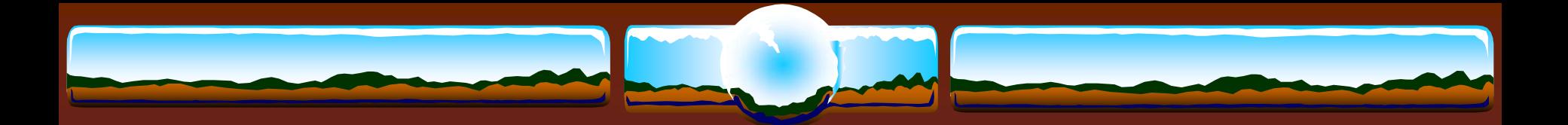

### VAX Simulators

#### $\div$  SimH – Freeware

- **simh.trailing-edge.com**
- Charon VAX better, faster, stronger commercial product – faster than the fastest VAX hardware
	- **www.charon-vax.com**

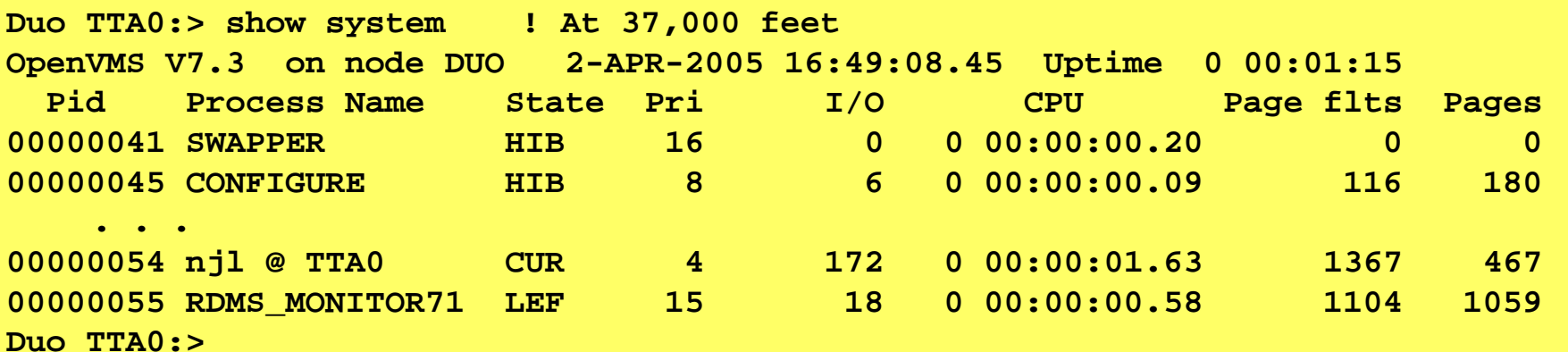

# Real & Simulated VAXen Performance

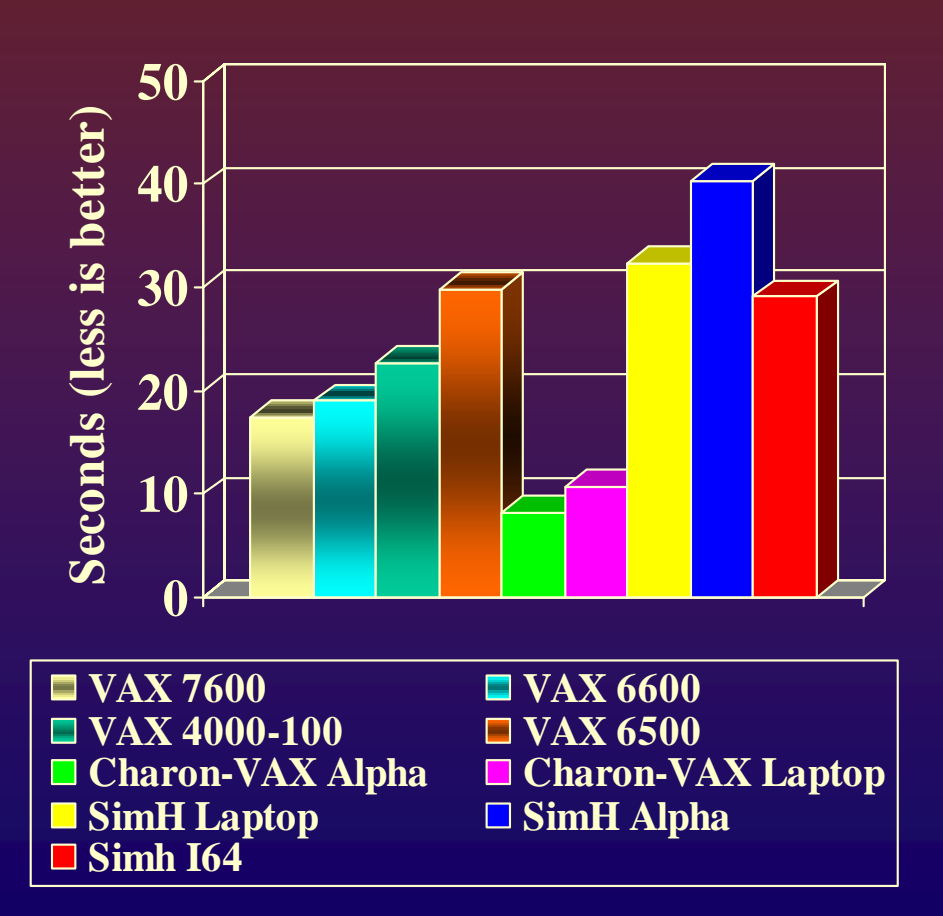

- Prime number generation
	- C program from Internet
	- Single-user
	- CPU intensive
- Charon-VAX
	- **↑ Intel Laptop 2ghz**
	- $\cdot$  ...at 37,000 feet
- **❖** SimH machines
	- GS1280/1.15 32p
	- $\cdot$  rx4640/1.5/6mb
	- **↑ Intel Laptop 2ghz**

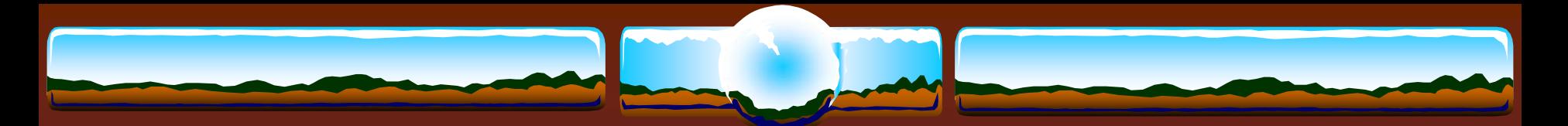

### Tools & FreeWare*Don't Leave Home Without…*

- **☆ GREP**
- AWK
- **❖ TECO**
- RZDISK
- **☆ ICALCV**
- $\div$  MBX
- ZIP & UNZIP
- DFU
- AlphaPatch (or VMS 8.2)
- RMS\_TOOLS
- **❖ Ethereal (http://www.ethereal.com/)**

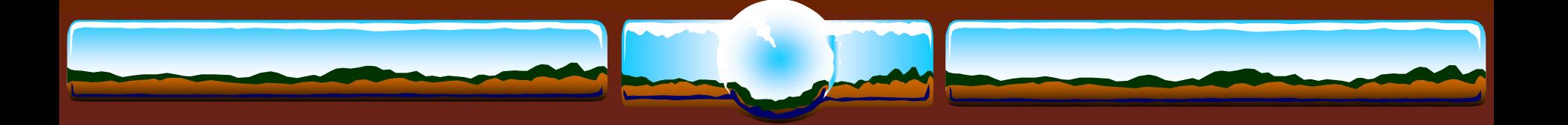

# QUESTIONS?

"Make your systems scream… Not your users"

- anonymous…